# 2024 Poll Worker Training

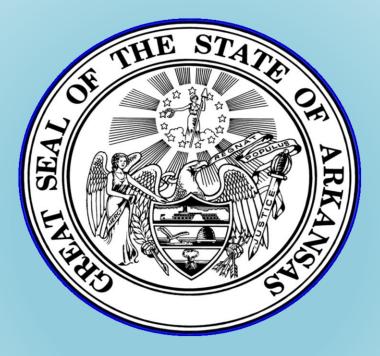

Provided by the:
State Board of Election Commissioners
501 Woodlane – Suite 122 South
Little Rock, AR 72201
501-682-1834
1-800-411-6996

### You're the Teacher!

- Think about how you will present this material to your county's poll workers
- Use the Training Guide:
  - Have the poll workers follow along in guide
- Any changes to this presentation need to be approved by the SBEC
  - Other than the inclusion of local procedures

### **Agenda**

#### General Session

 Designed for Clerks checking in voters or assisting in the operation of voting equipment

#### Advanced Session

Designed for poll workers in supervisor positions or poll workers responsible for opening and closing the poll and provisional voting

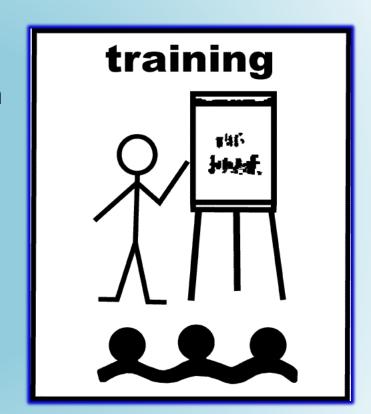

- Part Three
  - Absentee Ballot Clerks

### **Poll Worker Qualifications**

#### **MUST**

- Be a qualified elector\*
- Be able to read & write English
- Be a resident of the county
- Take oath prior to serving in your official capacity
- Attend mandatory training conducted by SBEC (or designated trainer)

IF YOU BELIEVE YOU MAY NOT MEET ANY OF THESE REQUIREMENTS, PLEASE LET THE PRESENTER KNOW NOW OR AT A BREAK.

#### **MUST NOT**

- Be guilty of violating any criminal election law
- Be a candidate (except county committee) while serving
- Be a paid employee of any political party or of any candidate running for any office on the county's ballot
- Be employed by a company doing business with the CBEC
- Be married or related to a candidate running for office while serving, if an objection is made
- Be a county political party chairman or the spouse of a chairman, if an objection is made
- Be a CBEC member or the spouse of a CBEC member, if an objection is made

### **Before Opening the Polls**

- ► This section provides general information for all poll workers while more detailed instructions for opening the poll will be provided in the afternoon session.
- Specifically, we'll cover:
  - Addressing problems
  - Administering the oath;
  - Arranging the poll;
  - Locating supplies, postings, and forms.

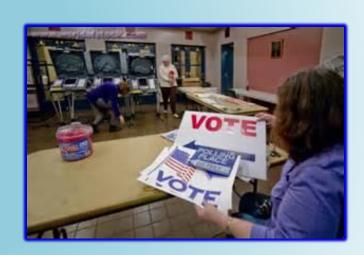

#### What to Do If... - P.3

- If you arrive and have issues you cannot address, please contact your County Election Officials:
  - CBEC Members
  - Election Coordinator
  - County Clerk

#### ELECTION DAY CONTACT INFORMATION (The name of a candidate or elected official shall not appear on this page.)

For questions regarding a voter's registration status contact your: County Clerk's Office \_\_\_ For questions about election day procedures contact your: County Election Commission (Phone number) (Name) (Phone number) (Phone number) (Name) County Election Coordinator (Phone number) For emergencies or to report persons disrupting the election process contact your: Local Law Enforcement (Agency name) (Phone number)

### **Before Any Official Duties - P.5**

- All poll workers are required to take an Oath before they begin serving in your office
- The Oath should be stated aloud to another poll worker
- You <u>MUST</u> sign under the Oath
- If you do not have four poll workers, one of which is a <u>Poll Judge</u>, then contact the CBEC <u>immediately</u> P.3

#### BEFORE BEGINNING ANY OFFICIAL DUTIES

#### Administer and Sign the Oath of a Poll Worker

| vve, the undersigned, do swear that we v    | will perform the duties of poll workers of this   |
|---------------------------------------------|---------------------------------------------------|
| election according to law and to the bes    | st of our abilities, and that we will studiously  |
| endeavor to prevent fraud, deceit, and ab   | ouse in conducting the same, and we will no       |
| disclose how any voter shall have voted, un | nless required to do so as a witness in a judicia |
| proceeding or a proceeding to contest an e  | election.                                         |
|                                             |                                                   |
|                                             | <u> </u>                                          |
|                                             |                                                   |
|                                             |                                                   |
|                                             |                                                   |
|                                             |                                                   |
|                                             |                                                   |
|                                             |                                                   |

Absent Poll Worker(s): Immediately contact your county election commission, county election coordinator, or county clerk if a fellow poll worker does not report to work.

### **Before Opening the Polls**

- Ensure Your Poll Is Accessible to Disabled Voters
  - Consult local instruction from your CBEC
- Arrange the poll
  - Ensure privacy and accessibility
    - No one within 6 feet of machine
  - Poll Workers should provide privacy to voters when voting and casting ballots

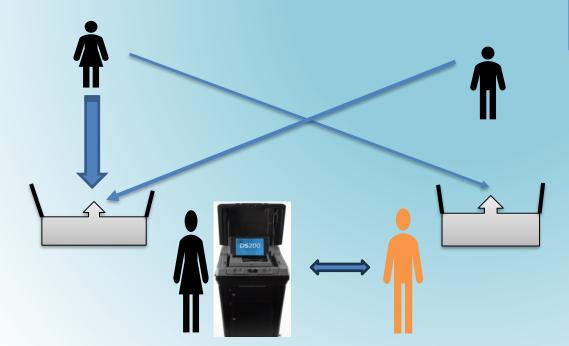

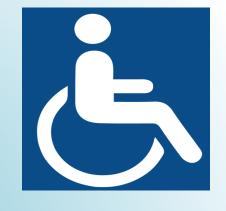

"The machine shall be placed so that no person can see or determine how the voter casts his or her vote." A.C.A. §7-5-521

"Each voter shall be provided the privacy to mark his or her ballot. Privacy *shall be provided by the poll workers* at each polling site or by the county clerk, if the county clerk conducts early voting, to ensure that a voter desiring privacy is not singled out." A.C.A §7-5-310

### **Before Opening the Polls**

- Activate voting equipment
  - At least <u>ONE</u> accessible voting machine per poll is <u>required</u>
  - Generate zero tape(s)
  - ALL poll workers must <u>sign</u> the zero tape(s)
  - Post the zero tape(s) on a publicly viewable space
- Inspect and locate supplies
- Post required information
  - Notice of Election Sample Ballots Voting Instructions List of Registered
     Voters by Precinct Poll Watcher Rights and Responsibilities, etc.
- Locate forms
  - PVR List Lists of Voters Notice to Provisional Voters Assisting Voters –
     Change in Polling Site Authorization Voter Machine Complaint, etc.

### **Open the Poll**

- Open promptly at 7:30am
  - Poll Workers should not vote before 7:30
- Keep open continuously until 7:30pm

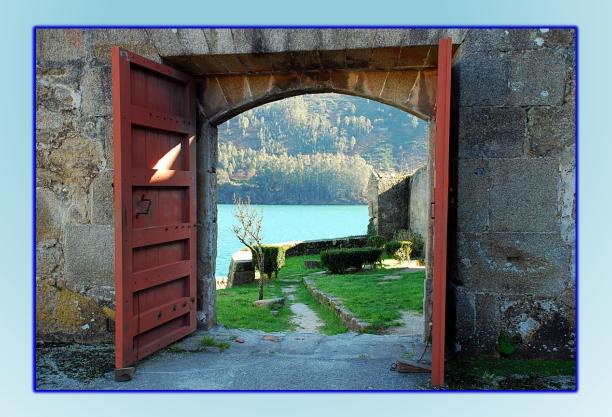

### WHAT IF – Problems Opening the Poll

- What if the Poll Tablets cannot be connected to the internet?
  - Open the poll to voting at 7:30am
  - Use the tablets in offline mode
  - Report the problem immediately to the CBEC or designated contact

- What if the Poll Tablets fail entirely?
  - Open the poll to voting at 7:30am
  - Open the poll using the paper backups, if available
  - IF no PVR List is available,
     check in voters by calling
     the county clerk's office
  - Report the problem immediately to the CBEC or designated contact

### WHAT IF – Problems Opening the Poll

- What if the DS200 Tabulator fails or isn't available at 7:30am but the ballot markers are working?
  - Open the poll to voting at 7:30am
  - Place voted ballots in the emergency slot until the tabulator is operational
  - Report the problem immediately to the CBEC or designated contact

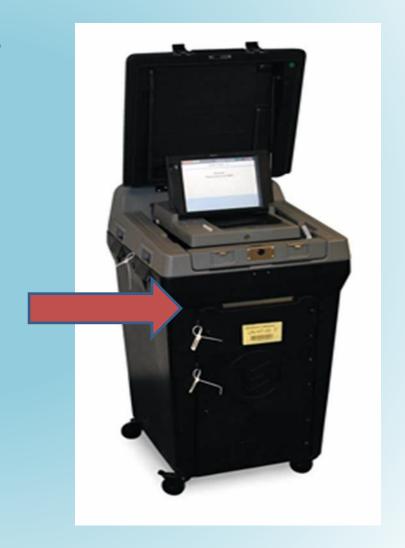

### WHAT IF – Problems Opening the Poll

- What if the ballot markers are not functioning?
  - Open the poll to voting at 7:30am
  - Allow voters to vote on any provisional paper ballots that are available and cast them in the emergency slot of the DS 200
  - Report the problem immediately to the CBEC or designated contact
  - If you cannot reach the county election officials, <u>call the SBEC or</u> <u>Secretary of State!</u>
    - Our phone number is located on the PW Guide and Checklist

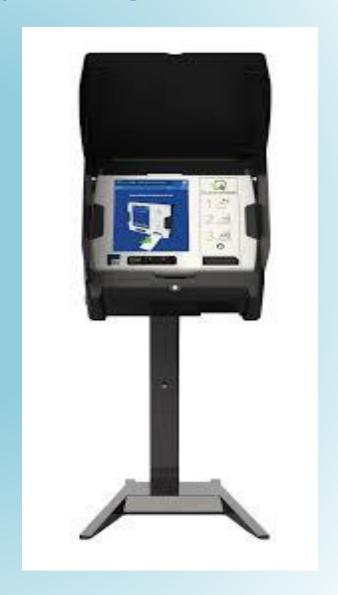

### **During Voting Hours**

- ► This section is intended for poll workers who process voters and contains general information that all poll workers should familiarize themselves with.
- We'll talk about the steps for processing voters and what to expect on Election Day.

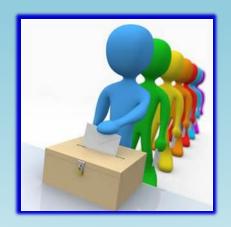

### Video 1 – Voting Process

Stand By...... Technical Difficulties ......

## How to Process Voters into the Poll Step 1 P.23

- Step 1: Ask the voter to verify his or her voter registration with a photo ID.
  - Do Not ask for a specific form of ID (i.e., Driver's license)
- If the Voter shows an Arkansas Driver's License, ask the Voter if you can scan their DL to go straight to the Voter

#### information on the Poll Book

- If the Voter does not show a Driver's License or refuses to allow it to be scanned – Search by entering the Last & First Name
- All voters must complete this process even if you know them.

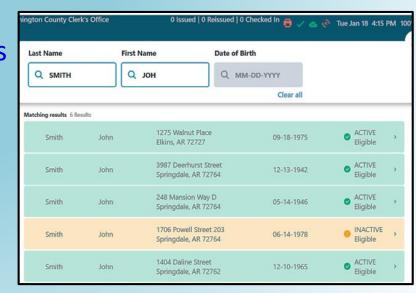

## Requirements for the Photo ID Step 1

Voters must verify their registration by showing a document or identification card that shows the **name** and **photograph** of the person to whom it was issued and is **issued by**:

- The United States,
- The State of Arkansas,
- Any Postsecondary Educational Institution accredited in the State, or Trade School, or
- The County Clerk
  - If the Photo ID displays an expiration date, it must either be current or not expired more than four years before the date of the election in which the person seeks to vote

## Requirements for the Photo ID Step 1 (Supplemental) P.23

#### **Examples of acceptable Voter IDs include** (but are not limited to):

- ✓ An Arkansas driver's license;
- ✓ A concealed carry handgun license;
- ✓ A US passport;
- ✓ An employee badge or ID document issued by the State of Arkansas, the federal government, or a postsecondary educational institution located in Arkansas; or Trade School
- ✓ A US military ID document;
- ✓ A student ID card issued by a postsecondary educational institution or trade school;
- ✓ A public assistance ID card; or
- ✓ A voter ID card issued by the county clerk.
  - EXCEPTION: Voters who live in a long-term or residential care facility licensed by the state may show documentation from the administrator (Documentation of Residency) attesting that the voter is a resident of the facility

#### DOCUMENTATION OF RESIDENCY

(Rev. 08-2017)

To be used by residents of long-term care or residential care facilities.

Pursuant to Act 633 of 2017, a person who is a resident of a long-term care or residential care facility licensed by the state of Arkansas is not required to verify his or her registration by providing a document or identification card (as described in Act 633), but shall provide documentation from the administrator of the facility attesting that the person is a resident of the facility.

Resident's Name:

| Name of Facility: _       |                                             |  |
|---------------------------|---------------------------------------------|--|
| Address of Facility:_     |                                             |  |
|                           |                                             |  |
| _                         |                                             |  |
|                           |                                             |  |
|                           |                                             |  |
|                           |                                             |  |
|                           | I attest the following:                     |  |
| I am the ad               | dministrator of the above named facility;   |  |
| This facility             | is licensed by the state of Arkansas; and   |  |
| The person                | named above is a resident of this facility. |  |
|                           |                                             |  |
| Administrator Name (Print | ted):                                       |  |
| Administrator Signature:  |                                             |  |
|                           |                                             |  |
| Date:                     |                                             |  |

## How to Process Voters into the Poll STEP 2-3 P.23

- Step 2: Ask the voter to state his or her name aloud
  - If multiple voters have the same name, it may be necessary to enter their date of birth also
- Step 3: Ask the voter to state his or her address and date of birth aloud
  - Poll Watchers must be able to hear the information and have

the opportunity to object

 DO NOT use a Photo ID to obtain this information

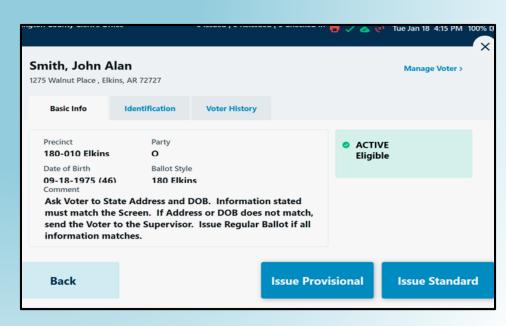

#### How to Verify the Name Step 4 P.23

- Step 4: Verify that the information given by the voter is the same as the information in the PVR List (tablet)
- If the voter's name varies slightly, but the name is comparable, then move forward
  - Abby vs. Abbigail
  - Bill vs. William
- If the voter's name has changed due to marriage, divorce, adoption, etc., then the voter must complete a Voter Registration Application (Votes a Regular Ballot)

## How to Verify the DOB Step 4 (Supplemental) P.23

- If the date of birth is incorrect in the Poll Book, but the voter asserts this is a clerical error, then continue with the Photo ID process
- Refer to Poll Judge (p. 25)
  - Provides Photo ID (Showing the DOB stated by the voter) – Have voter complete a Voter Registration Application and issue a Regular Ballot
  - <u>Does NOT</u> Provide Photo ID Have the voter vote a Provisional Ballot

#### How to Verify the Address Step 4 (Supplemental) P.23

 If the address stated by the voter differs from the address in the PVR List (tablet), the matter should be referred to the <u>Poll Judge</u>.

 This process will be addressed in more detail in the afternoon session.

## How to Process Voters into the Poll Step 5 - P.23

- Check to see if the voter is a "flagged" first time voter (p.26)
- These first-time voters have Special ID Requirements:
  - Must show a CURRENT Driver License NOT EXPIRED
     OR
  - Must show one of the following: Current utility bill, bank statement, government check, paycheck, or other government document that shows:
    - Voter's Name and Voting Address

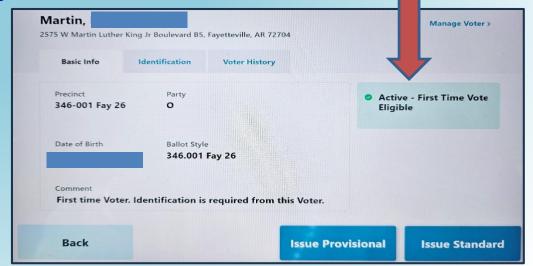

## How to Process Voters Into the Poll STEP 6 - P.23

- Step 6: Use the Photo ID to:
  - Compare the photo on the ID to the person standing in front of you

#### **AND**

- Compare the name on the ID to the name in the PVR List (tablet)
- DO NOT compare the address on the ID to the address in the PVR List

## **Assessing Validity of ID Step 6 (Supplemental) P.23**

#### The poll worker must:

- Verify that the name on the ID is consistent with the name in the Poll Book while allowing for abbreviations, nicknames, and name changes;
- ➤ If the name is consistent, compare the photograph to the voter to determine whether the voter is the person depicted in the photograph while considering changes in hair color, glasses, facial hair, cosmetics, weight, age, injury, and other physical characteristics;
- If the poll worker is **satisfied** that the voter is the person depicted in the photograph and the name is consistent with the name in the Poll Book, then issue the voter a **regular** ballot;
- If the voter's name has changed or is different from the name in the Poll Book or the name as stated by the voter, but the poll worker is satisfied that the voter is the person depicted in the photograph, issue the person a regular ballot after the voter completes a voter registration application for the purpose of updating the voter's information.

## Assessing Validity of ID Step 6 (Supplemental) P.23

- ➤ If the poll worker determines that the ID does not depict the voter, or the name is not similar, the voter is referred to the **Election Judge** of the poll
- The **Election Judge** shall:
  - Compare the name of the voter to the PVR
  - Compare the photo to the voter
- The Election Judge shall resolve any marginal cases in favor of the voter
- ➤ If the **Election Judge** determines that the ID does not depict the voter then the voter is offered a **Provisional Ballot**

## How to Process Voters into the Poll Step 7 - P.24

- Pass the ID to the poll worker keeping the list of voters
  - Uses to ensure correct spelling of name
  - Add name to the numbered List of Voters form
  - Return ID to voter

#### LIST OF VOTERS Arkansas Code Annotated § 7-5-211(a)(2)(B) requires county election commissions to provide poll workers with list of voters forms. Arkansas Code Annotated § 7-5-305(a)(9) requires that before a person is allowed to vote, the voter's name must be recorded on the list of voters form. DO NOT INCLUDE PROVISIONAL VOTERS ON THIS LIST. A separate form is required for provisional voters. Precinct #(s): NAME OF VOTER NAME OF VOTER Pursuant to Arkansas Code Annotated § 7-5-314, poll workers shall total the number of voters on the list of voters forms, and the lists shall be certified and attested by the poll workers. I certify and attest that this list contains the names of registered voters who voted non-provisional ballots at this polling site. Signature of Poll Worker Signature of Poll Worker Signature of Poll Worker Signature of Poll Worker Signature of Poll Worker Signature of Poll Worker

## How to Process Voters into the Poll Step 8 - P.24

- For Primary Elections, ask the voter "which party primary he or she wishes to vote in"
  - Select the appropriate party primary or nonpartisan election

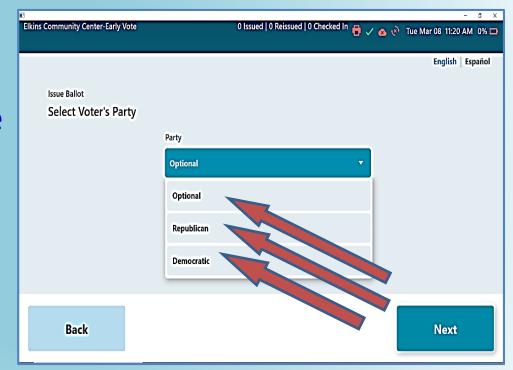

## How to Process Voters into the Poll Step 9a-b - P.24

- For Primary Runoff Elections ONLY:
  - Check the PVR List to ensure voters do not crossover
  - Crossover voting occurs when a voter in one primary votes in another party's primary runoff
- Crossover voting is a CRIME

# CROSSOVER VOTING IS A CRIME

#### **VOTERS:**

It is a misdemeanor, punishable by up to one year incarceration and a fine of up to \$2,500, for a person to vote in the preferential primary of one political party and the general primary (runoff) of another.

 $[A.C.A. \S 7-1-103(a)(19)(B), (b)]$ 

#### **POLL WORKERS:**

It is a felony, punishable by up to six years incarceration and a fine of up to \$10,000 for a poll worker to knowingly permit a person to vote other than his or her legal ballot or fraudulently permit a person to vote illegally.

 $[A.C.A. \S7-1-104(a)(13), (14), (b)]$ 

### **Crossover Voting is a Crime**

#### **Voters:**

It is a misdemeanor, punishable by up to one year incarceration and a fine of up to \$2,500, for a person to vote in the preferential primary of one political party and the general primary (runoff) of another.

Example: A voter who voted in the Republican primary election cannot then vote in the Democratic party's runoff election.

#### **Poll Workers:**

It is a felony, punishable by up to six years incarceration and a fine of up to \$10,000, for a poll worker to knowingly permit a person to vote other than his or her legal ballot or fraudulently permit a person to vote illegally.

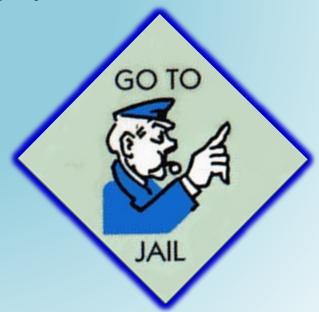

## How to Process Voters into the Poll Step 10-11 - P.24

- Step 10: Insert the blank Ballot into the printer
- Step 11: Select the "ID Provided/Issue Regular Ballot" box on the PVR List

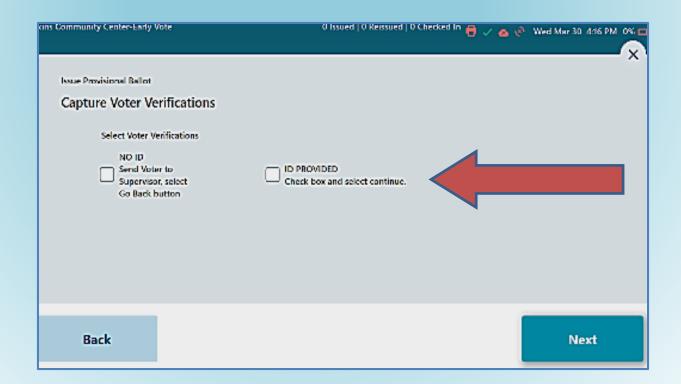

## How to Process Voters into the Poll Step 12-13 - P.24

- Step 12: Allow the voter to sign
  - The voter may choose to re-sign if the voter is unsatisfied with the current signature
- Select "Done Signing"
- Step 13: Click "Accept"
- DO NOT reject a voter based on a comparison of signature if your poll book displays the voter's signature at this point

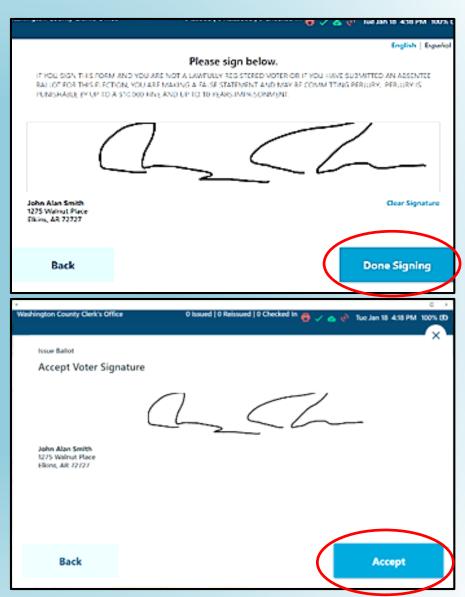

## How to Process Voters into the Poll Step 14-15 - P.24

 Step 14: After the ballot prints select "Complete Check In"

 Step 15: Provide the ballot to the voter and instruct them where to go cast the ballot

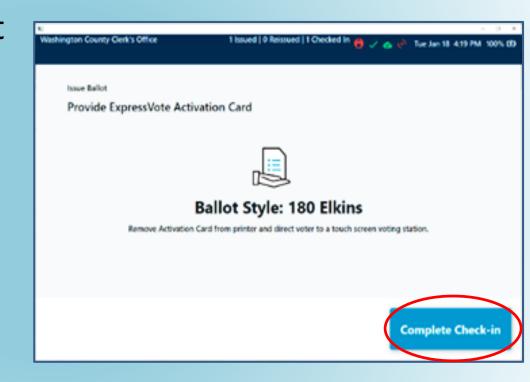

### Fail-safe Voting

(Pages 25-26 of training guide)

## Steps to take when the Voter's Statements do not match the PVR List

- Name provided differs with PVR List
- DOB provided differs with PVR List
- Address provided differs with PVR List
- Address is not within precinct
- Voter registration cannot be verified
- PVR notations:
  - Voted Absentee
  - Voted Early

### **Fail-safe Voting**

- If a person attempts to vote and asserts, they are eligible to vote in the election then one of three things must happen:
  - The voter votes a Regular Ballot;
  - The voter votes a Provisional Ballot; or
  - If you do not have vote centers, the voter is sent to another poll that has the correct ballot style available.

### Voter States an Address that does not Compare (Fail-safe Voting) P.25-26

#### Situation

- Voter states their address
- The poll workers compare the stated address to the PVR List
- Address in the PVR List differs from the stated address

#### **How To Proceed**

- Turn the voter over to the <u>Poll Judge</u>
- <u>DO NOT</u> proceed unless you or your <u>Poll Judge</u> have called the County Clerk
  - ALWAYS!
- Follow instructions of your <u>Poll Judge</u> and/or the County Clerk

### Voter States an Address that Does Not Compare (Fail-safe Voting) P.25-26

### New address in county and <u>NOT</u> assigned to this polling site

- NON VOTE CENTER COUNTY
- If the address stated by the voter is in the same county (and Congressional District) and the voters at the new address also vote at this poll:
  - Votes a regular ballot
  - Must be sent to the new address polling site with "Change in Polling Site Authorization Form"
  - Voter <u>MUST</u> complete and return an updated voter registration application
  - Must be instructed on how to find the new poll

#### CHANGE IN POLLING SITE AUTHORIZATION FORM

If the address given by a voter to the poll worker is not the same as the address on the precinct voter registration list, Arkansas Code Annotated §§ 7-5-305 and 7-7-308 requires that the poll worker contact the county clerk's office to determine the voter's proper precinct.

If the county clerk's office confirms that the voter's address is not within the precinct, the poll worker should complete the information below and give the completed form to the voter, instruct the voter to complete a voter registration application form to update county voter registration record files, and instruct the voter to go to the polling site serving that precinct in order for his or her vote to be counted.

#### THE VOTER SHOULD PRESENT THIS COMPLETED FORM TO THE POLL WORKERS AT THE VOTER'S NEW POLLING SITE.

| Date of Election:               |                                                                       |
|---------------------------------|-----------------------------------------------------------------------|
| Name of Voter:                  |                                                                       |
| Voter's Registrant ID Number: _ | (This number will be provided by the County Clerk's office.)          |
|                                 | (This number will be provided by the County Clerk's office.)          |
| New Polling Site Location:      | polling site location will be provided by the County Clerk's office.) |
| · ·                             |                                                                       |
| New Polling Precinct Number: _  | (This number will be provided by the County Clerk's office.)          |
|                                 | (This number will be provided by the County Clerk's office.)          |
| Ballot Style to be Voted:       |                                                                       |
|                                 | (This number will be provided by the County Clerk's office.)          |
| Authorized By:                  | oyee with county clerk's office confirming the voter's registration.) |
| (Name of the emple              | oyee with county clerk's office confirming the voter's registration.) |
| Referred From:                  |                                                                       |
|                                 | of the poll and the precinct number from which referred.)             |
| Referred by Poll Worker:        |                                                                       |
|                                 | ature of the poll worker referring the voter to a new polling site.)  |

### WHAT IF THE ADDRESS COULD NOT BE LOCATED IN THE COUNTY

Vote Provisional

## Voter not In the PVR List (Fail-safe Voting) P.26

#### Situation

- Voter states their name, address, and DOB
- The poll workers cannot find the voter in the PVR List
- Voter believes he or she is registered

#### **How To Proceed**

- Turn the voter over to the <u>Poll Judge</u>
- <u>DO NOT</u> proceed unless you or your <u>Poll Judge</u> have called the County Clerk
  - ALWAYS!
- Follow instructions of your <u>Poll Judge</u> and/or the County Clerk

## Voter States an Address that does not Compare (Fail-safe Voting) P.25-26

#### **Voter Not Found in PVR List**

- If the County Clerk <u>is able</u> to find the voter in the PVR List:
  - Votes a regular ballot
  - IF address is assigned to another poll, voter is given the "Change in Polling Site Authorization Form"
  - Voter <u>MUST</u> complete and return an updated voter registration application

| PLEASE PRINT AND USE BLACK INK TO COMPLETE Rev. 1-24-19 |                                   |                       |                |                                            |                 |               |               |          |            |                                                                    |                |          |                                                                                                    |            |          |           |             |        |              |
|---------------------------------------------------------|-----------------------------------|-----------------------|----------------|--------------------------------------------|-----------------|---------------|---------------|----------|------------|--------------------------------------------------------------------|----------------|----------|----------------------------------------------------------------------------------------------------|------------|----------|-----------|-------------|--------|--------------|
|                                                         |                                   | AR                    | K              | ANS                                        |                 |               | TER           | R        | EG         | IS                                                                 | TRA            | ١T       | ON A                                                                                               | PP         | LIC      | CAC       | ΓΙΟΙ        | V      |              |
| т                                                       | c all that<br>his is s            | new rep               | deare          | tion.                                      | Office Us       | e Only        |               |          |            |                                                                    |                |          |                                                                                                    |            |          |           |             |        |              |
| <u> </u>                                                | hia ia a<br>hia ia ar<br>hia ia a | i addres              | ia ch          | enge.                                      |                 |               |               |          |            |                                                                    | And            | signed   | IID.                                                                                               |            |          |           |             |        |              |
| _                                                       | Mr.<br>Mrs.                       | Last N                |                | -                                          |                 |               |               |          | Jr.        | Sr.                                                                | First Name     |          | 110                                                                                                |            |          |           | Middle N    | amo    |              |
| 1                                                       | Miss<br>Miss                      |                       |                |                                            |                 |               |               |          | 11. 111.   | IV.                                                                |                |          |                                                                                                    |            |          |           |             |        |              |
| 2                                                       | Addres                            | s When<br>address     | e Yo           | u Live (Sec<br>nust draw ma                | Section<br>sp.) | "C" Holow     | )             |          | Apt. or    |                                                                    | City/Town      |          |                                                                                                    | County     |          |           | 1980        | to ∠II | P Code       |
| 3                                                       | Addres                            | s Wher                | re Yo          | u Heceive I                                | Mail It Dif     | terent ⊢ro    | m Above       |          | Apt. or    | Late                                                               | City/Town      |          |                                                                                                    | County     |          |           | Sto         | to ∠I  | P Code       |
| 4                                                       | Date of                           | Linth                 |                | ,                                          |                 |               | 5             |          |            | rk Ph                                                              | one Numb       | ors (O)  | ptional)                                                                                           |            | 6        | Party /   | Attiliation | (Opti  | onal)        |
| ÷                                                       |                                   |                       |                | ptional)                                   | Uny             | Year          | J             | (H)      |            | Ω                                                                  | Have ye        | (W)      | voted in a tode                                                                                    | oral elect | ion in t | his Stat  | le7 🗆       | Van.   | □ No         |
| 7                                                       |                                   |                       | ,              | ,,                                         |                 |               |               |          |            |                                                                    | _              | _        | Please sign 1                                                                                      |            | _        | _         |             | 14.11  | 140          |
|                                                         | ID Nun                            | nber Ci               | hock           | the applicab                               | ole box and     | i provide ti  | ne appropria  | ito nur  | mbor.      |                                                                    |                |          |                                                                                                    |            | peta     |           |             |        |              |
| 9                                                       | □ If yo                           |                       | ot ha          | ve a driver                                |                 | provide th    | e last 4 dig  | its of   | social     |                                                                    |                |          |                                                                                                    |            |          |           |             |        |              |
|                                                         |                                   |                       |                | r<br>driver's licen                        | se nor see      | ial security  | number.       |          |            | L                                                                  |                |          |                                                                                                    |            |          | _         |             | _      |              |
|                                                         |                                   | yonu ni cili<br>Son 🔲 |                | of the United                              | States of A     | ancrica and   | lam Arkansa   | si rusio | kmt?       | to vo                                                              | te in anothe   | er coun  | provided is true<br>ty or state. If I i                                                            | have prov  | ided ta  | ise infor | mation, I   | may b  | e subject to |
|                                                         | (B) Will                          |                       | Splac          | ээн (18) усын                              | antaga: ca      | ukla un m     | before elect  | iun da   | ¥?         | a fine                                                             | T              | 10,000   | and/or imprisons                                                                                   | ment of up | 10 10 1  | years un  | der state   | ind fe | deral laws.  |
| ١,,                                                     | (C) Are                           | you prose             | onfy s         | eljudged ment                              | ally incomp     | ctent by a co | ourt of compe | tent jur | isdiction? |                                                                    | Date:          | -        | Month                                                                                              | Dec        |          | /         | Year        |        |              |
| 10                                                      | (D) Han                           | ALC YOU LC            | est be         | zan izonyicha                              | luf w felun     | y wiffmut yo  | na sembono    | luvin    | н Билен    | If applicant is unable to sign his/her name, provide name, address |                |          |                                                                                                    |            |          | and phone |             |        |              |
|                                                         | □ V                               | horged o              | No.            | donest?                                    |                 | Name          |               |          |            |                                                                    | Name           | Address: |                                                                                                    |            |          |           |             |        |              |
|                                                         |                                   |                       |                | response for<br>response for               |                 |               |               |          |            |                                                                    | City:          |          |                                                                                                    | State:     |          | hone#:    |             |        |              |
| -                                                       |                                   | _                     |                |                                            |                 |               |               |          |            | _                                                                  |                |          |                                                                                                    |            |          |           |             |        |              |
|                                                         |                                   |                       |                | te the s                                   |                 |               |               |          |            |                                                                    | AIL H          | EGIS     | Ageney C                                                                                           |            |          |           |             | CI     | ION D        |
|                                                         |                                   |                       |                | sly regist<br>se the na                    |                 |               |               |          |            |                                                                    | ntion          |          | Agency o                                                                                           | ouc (ro    | Office   | an use c  | Jimy)       |        |              |
|                                                         | of Birth                          |                       |                |                                            |                 |               | on your       | cun      | ionit roy  | gioti                                                              | auori.         |          |                                                                                                    |            |          |           |             |        |              |
|                                                         | Mr.                               |                       | edti<br>us.L.s | Dwy<br>ist Name                            | Year            |               |               |          | Ι.         |                                                                    | First Name     |          |                                                                                                    |            |          |           | Middle N    | mo     |              |
| Α                                                       | Mrs.                              | FICTRE                | un un          | Del Pedille:                               |                 |               |               |          | Jr.        | Sr.                                                                | P II SI PRAITE |          |                                                                                                    |            |          |           | MEASURE 14  |        |              |
|                                                         | Ms.                               |                       |                |                                            |                 |               |               |          | H. III.    | IV.                                                                |                |          |                                                                                                    |            |          |           |             |        |              |
| В                                                       | Proviou                           | is House              | e Nur          | mber and 6t                                | reet Name       | 1             |               |          | Apt. or    | Late                                                               | City/Town      |          |                                                                                                    | County     |          |           | Sto         | to ZI  | P Code       |
| В                                                       |                                   |                       |                |                                            |                 |               |               |          |            |                                                                    |                |          |                                                                                                    |            |          |           |             |        |              |
| If w                                                    | au live                           | ina                   | rur            | al area b                                  | ut do n         | ot have       | a hous        | 0.01     | r otroot   | t nu                                                               | mhor           |          | IDEN                                                                                               | TIFIC      | ATIO     | N RE      | QUIRE       | MEN    | NTS          |
|                                                         |                                   |                       |                | address,                                   |                 |               |               |          |            |                                                                    |                |          | IMPORT                                                                                             | A NIT.     | Anne     |           | usill be    |        | unional ta   |
|                                                         | • Write                           | a in the              | n na           | mas of th                                  | e cross         | nade (n       | stroote)      | neer     | act who    | oro ::                                                             | ou live        |          | verify their                                                                                       |            |          |           |             |        |              |
| _                                                       |                                   |                       |                | mes or th<br>show wh                       |                 |               | outeus)       | near     | est WN6    | vhere you live.                                                    |                |          | absentee ballot by providing a required document<br>or identification card as provided in Arkansas |            |          |           |             |        |              |
| С                                                       | l                                 |                       |                | how any s                                  |                 |               | s, stores     | or ot    | ther land  | dma                                                                | rks near       |          | or identific<br>Constitution                                                                       |            |          |           |             |        |              |
|                                                         | whe                               | re you                | live           | and write                                  | e the na        | me of th      | e landma      | ark.     |            |                                                                    |                |          | voter regis                                                                                        |            |          |           |             |        |              |
| Exar                                                    | nple                              |                       |                |                                            |                 |               |               |          |            |                                                                    | <b>A</b>       | D        | mail and y                                                                                         |            |          |           |             |        |              |
|                                                         |                                   |                       |                |                                            |                 |               |               |          | 1          | IOR                                                                | тн Т           |          | you do not<br>number or                                                                            |            |          |           |             |        |              |
|                                                         |                                   |                       | 21             | <ul> <li>Grocery</li> <li>Store</li> </ul> | '               |               |               |          |            |                                                                    |                |          | the addition                                                                                       | onal id    | dentific | cation    | require     | men    | ts upor      |
|                                                         |                                   |                       | 古              | Woodchuo                                   | k Road          |               |               | _        |            |                                                                    |                |          | voting for t                                                                                       |            |          |           |             |        |              |
| • Pı                                                    | ublic S                           | chool                 | Bour           |                                            |                 |               |               | $\neg$   |            |                                                                    |                |          | mailed reg<br>photo ident                                                                          |            |          |           |             |        |              |
| '                                                       |                                   |                       |                |                                            |                 |               |               |          |            |                                                                    |                |          | bill, bank s                                                                                       | tateme     | nt, go   | vernm     | ent che     | ck, p  | aycheck      |
|                                                         |                                   |                       |                |                                            | x               |               |               |          |            |                                                                    |                |          | or other g                                                                                         |            |          | docum     | ent tha     | sho    | ows you      |
|                                                         |                                   |                       |                |                                            | ^               |               |               |          |            |                                                                    |                |          | name and                                                                                           | autire88   | 3.       |           |             |        |              |

## Voter States an Address that does not Compare (Fail-safe Voting) P.25-26

#### **Voter Not Found in PVR List**

- If the County Clerk is NOT able to find the voter in the PVR List:
  - The voter is required to vote a provisional ballot
  - The County Clerk will identify which ballot style is assigned to the precinct part where the address stated by the voter is located
  - Voter <u>MUST</u> complete and return an updated voter registration application

|                                                                                                    |                                                                               |                                                                              |                                                                                                    |                                 |                |                | AL A          | 10 00                | C DL                         | AUK II                          | 41              | O COMPL         |                   |     |         |                 | _     | Rev. 1-24- |
|----------------------------------------------------------------------------------------------------|-------------------------------------------------------------------------------|------------------------------------------------------------------------------|----------------------------------------------------------------------------------------------------|---------------------------------|----------------|----------------|---------------|----------------------|------------------------------|---------------------------------|-----------------|-----------------|-------------------|-----|---------|-----------------|-------|------------|
|                                                                                                    |                                                                               | AR                                                                           | (ANS                                                                                                    | SAS                             | VC             | OTE            | ΞR            | RE                   | GIS                          | TRA                             | <b>ATI</b>      | ON A            | PPI               | LIC | CAC     | ГΙΟ             | N     |            |
| $\equiv$                                                                                                    | This is s<br>This is s                                                        | t apply:<br>new regist<br>neme cher<br>n eddress n<br>perty chen             | ge.<br>theoge.                                                                                                    | Office Us                       | c Only         |                |               |                      |                              | -                               | signed          | ın              |                   |     |         |                 |       |            |
| _                                                                                                    | Mr.                                                                           | Last Nam                                                                     |                                                                                                    |                                 |                |                |               | Jr.                  | Sr.                          | First Nam                       |                 | ID .            |                   |     |         | Middle          | Namo  | 1          |
| 1                                                                                                    | Mrs.<br>Miss                                                                  |                                                                              |                                                                                                    |                                 |                |                |               |                      |                              | II. III. IV.                    |                 |                 |                   |     |         |                 |       |            |
| _                                                                                                    | Ms.<br>Addrer                                                                 | s Where                                                                      | fou Live (Se                                                                                                    | e Section                       | C. Bok         | DW)            |               | _                    |                              | City/Town                       |                 |                 | County            |     |         | 3               | toto  | ZIP Code   |
| 2                                                                                                    | 2 (Rural addresses must draw map.)                                            |                                                                              |                                                                                                    |                                 |                |                |               |                      |                              |                                 |                 |                 |                   |     |         |                 |       |            |
| 3                                                                                                    | Addres                                                                        | Address Where You Heceive Mail It Different From Above Apt. or               |                                                                                                    |                                 |                |                |               |                      |                              | Late City/Town County State ZIP |                 |                 |                   |     |         | ZIP Code        |       |            |
| 4                                                                                                    | Date o                                                                        | t Lirth                                                                      | Month /                                                                                                    | UHY /                           | W              |                | 5             | Iome & V             | Aarik Ph                     | one Numb                        | iors (O)<br>(W) | otional)        |                   | 6   | Party / | \ttiliatio      | n (O  | ptional)   |
| 7                                                                                                    | E mail                                                                        | Address (                                                                    |                                                                                                    | ыну                             | THEST          |                |               | (1)                  | 8                            |                                 | ou aver         | voted in a tede |                   | _   | _       | 67              | ] Yos | □ No       |
| D Number Check the applicable binx and provide the appropriate number.   Maraness Driver's Idense number   Araness Driver's Idense number |                                                                               |                                                                              |                                                                                                    |                                 |                |                |               |                      |                              |                                 |                 |                 |                   |     |         |                 |       |            |
| 10                                                                                                    | (A) Amy you we chizon of this United Brates of America and an Ahanous noiden? |                                                                              |                                                                                                    |                                 |                |                |               |                      | / be subject<br>federal laws |                                 |                 |                 |                   |     |         |                 |       |            |
| Ple                                                                                                    | И уся с                                                                       | huskud Nu-<br>huskud Yus                                                     | in response to<br>in response to                                                                                                    | ráthar quas                     | tions C o      | ur D, du s     | not sample    |                      | 111.                         | City:                           | FGIS            | TRANTS          | State:_           | P   | hone#:_ | FF S            | FC    | TION I     |
| • Yo<br>• Yo                                                                                                    | ase (                                                                         | comple<br>previou<br>to char                                                 | ete the suspense to the suspense to the suspen | section<br>tered in             | ns be          | elow<br>elocou | if:<br>unty o | r state,             | M<br>or                      | City:                           |                 | Ageney C        | State:_<br>5: PLI | EAS | E SE    | Only)           |       |            |
| • Yo<br>• Yo                                                                                                    | ase (<br>u were<br>u wish<br>of Birth                                         | comple<br>previou<br>to char                                                 | ete the suspense to the suspense to the suspen | section<br>tered in<br>ame or a | ns be          | elow<br>elocou | if:<br>unty o | r state,             | M<br>or                      | AIL R                           |                 |                 | State:_<br>5: PLI | EAS | E SE    |                 |       |            |
| • Yo<br>• Yo                                                                                                    | ase (<br>u were<br>u wish<br>of Birth<br>Mr.<br>Mrs.<br>Miss                  | comple<br>previou<br>to char                                                 | ete the suspense to the suspense to the suspen | section<br>tered in<br>ame or a | ns be          | elow<br>elocou | if:<br>unty o | r state,<br>urrent i | M<br>or<br>egistr            | City:                           |                 |                 | State:_<br>5: PLI | EAS | E SE    | Only)           |       |            |
| • Yo<br>• Yo                                                                                                    | ase (<br>u were<br>u wish<br>of Birth<br>Mr.<br>Mrs.<br>Miss<br>Ms.           | desked No<br>desked You<br>Comple<br>previou<br>to char<br>Monte<br>Previous | ete the suspense to the suspense to the suspen | section<br>tered in<br>ame or a | ns be<br>anoth | elow<br>elocou | if:<br>unty o | r state,<br>urrent i | or<br>egistr                 | City:                           | ic              |                 | State:_<br>5: PLI | EAS | E SE    | Only)<br>Middle | Name  |            |

### Voter Believes they have the Wrong Ballot (Fail-safe Voting) P.25-26

#### Situation

- Voter believes the ballot assigned in the PVR List does not contain the correct races or issues
- Name, address, and DOB stated by the voter does compare to the information in the PVR List

#### **How To Proceed**

- Notify the voter that they may cast any other ballot available in the poll they believe is correct, but that they will have to vote provisionally
- Also inform the voter that they will have to prove there is an error in the county records or the ballots in order for the vote to count
- If necessary, send to the <u>Poll</u> <u>Judge</u> to vote a provisional ballot

## Voter Received an Absentee Ballot (Fail-safe Voting) P.26

- If the PVR List indicates that a voter received an absentee ballot, then the voter is required to cast a provisional ballot
- You should explain the situation to the voter and send them to the <u>Poll Judge</u>
- If a voter received an absentee ballot, but did not return it, the provisional vote will count

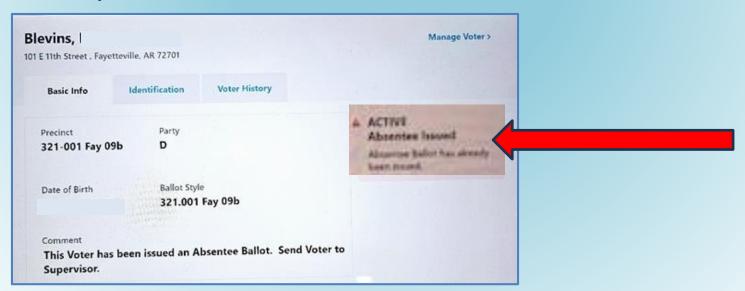

## Voter is Marked as Having Already Voted (Fail-safe Voting) P.26

- If the PVR List indicates that voter has already voted (ballot issued) the voter still has the option to cast a provisional ballot if they assert, they have not actually voted
- The County Election Commission will have to determine whether the voter is attempting to vote twice

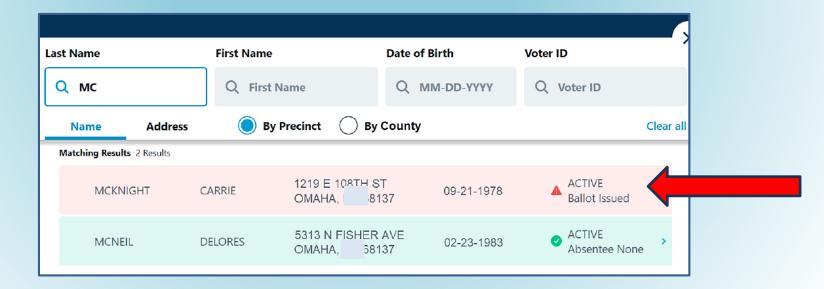

### Ineligible Voters (Fail-safe Voting) P.25-26

- In some special elections or school elections not held with the primary or general elections, <u>not all voters</u> in the county are eligible to vote because the election does not affect the entire county
- If the PVR List indicates that voter lives outside the area eligible to vote in the election, the voter still has the option to cast a provisional ballot if they believe they are qualified
- The County Election Commission will have to determine whether the voter presenting is <u>eligible</u> to vote in this election

## PVR List is Marked as "Inactive" (Fail-safe Voting) P.25-26

- If you see this notation in the PVR List, you should <u>ignore it</u>
- "Inactive" voters are <u>ELIGIBLE</u> and receive a regular ballot
- YELLOW SHOWS INACTIVE VOTERS, BUT THESE VOTERS ARE STILL ELIGIBLE TO VOTE

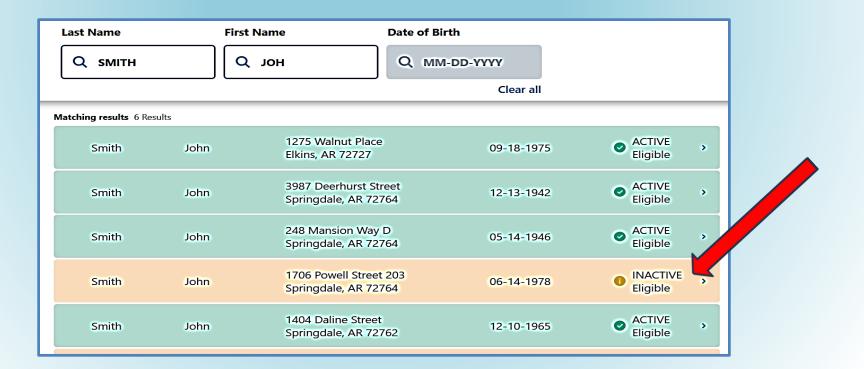

### **Election Day Issues**

Other situations you will need to be prepared to address on Election Day

## Procedure for Assisting Voters P.36-37

- Poll Worker Must List:
  - The name of each voter that is assisted; and
  - The names of the two poll workers who assist the voter
    - One to assist and one to observe (w/out comment or interpretation);
  - OR list the name and address of the person chosen by the voter to assist them

|      | EIST OF TEROOMS ASSISTING VOTERS                                                                                                    |                                      |                        |  |  |  |  |  |  |
|------|----------------------------------------------------------------------------------------------------|--------------------------------------|------------------------|--|--|--|--|--|--|
| a li | Arkansas Code Annotated § 7-5-310(b)(5) requires poll workers at the polling sites to make and maintain a list of the names and addresses of all persons assisting voters. Two poll workers must assist a voter. Both poll worker names shall be listed in the first column. |                                      |                        |  |  |  |  |  |  |
|      | Date of Election:                                                                                                    | Poll Name:                           |                        |  |  |  |  |  |  |
|      | County:                                                                                                    | Precinct #(s):                       |                        |  |  |  |  |  |  |
| No.  | Name of Person<br>(or poll workers)<br>Assisting Voter                                                                                                    | Address of Person Assisting<br>Voter | Name of Voter Assisted |  |  |  |  |  |  |
| 1.   |                                                                                                    |                                      |                        |  |  |  |  |  |  |
| 2    |                                                                                                    |                                      |                        |  |  |  |  |  |  |
| _    |                                                                                                    |                                      |                        |  |  |  |  |  |  |
| 3.   |                                                                                                    |                                      |                        |  |  |  |  |  |  |
|      |                                                                                                    |                                      |                        |  |  |  |  |  |  |
| 4.   |                                                                                                    |                                      |                        |  |  |  |  |  |  |
|      |                                                                                                    |                                      |                        |  |  |  |  |  |  |
| 5.   |                                                                                                    |                                      |                        |  |  |  |  |  |  |
|      |                                                                                                    |                                      |                        |  |  |  |  |  |  |
| 6.   |                                                                                                    |                                      |                        |  |  |  |  |  |  |
|      |                                                                                                    |                                      |                        |  |  |  |  |  |  |
| 7.   |                                                                                                    |                                      |                        |  |  |  |  |  |  |
|      |                                                                                                    |                                      |                        |  |  |  |  |  |  |
| 8.   |                                                                                                    |                                      |                        |  |  |  |  |  |  |
|      |                                                                                                    |                                      |                        |  |  |  |  |  |  |
| 9.   |                                                                                                    |                                      |                        |  |  |  |  |  |  |
|      |                                                                                                    |                                      |                        |  |  |  |  |  |  |
| 10.  |                                                                                                    |                                      |                        |  |  |  |  |  |  |

LIST OF PERSONS ASSISTING VOTERS

### Limits on Assisting Voters P.36-37

- TWO Poll Workers: May assist an <u>unlimited</u> <u>number</u> of voters
  - Must be accompanied by a <u>second</u> poll worker!
- Third Parties: May assist <u>up to six</u> voters if:
  - Voter requests the assistance (not the 3<sup>rd</sup> party)
- Candidates: May assist up to six blood relatives
  - Within two degrees of relationship
- All Assistants: Required to <u>ONLY</u> mark the ballot as directed by the voters
  - Assistants who engage in electioneering should be documented (including their name) and removed

## Important Reminders on Assistance to Voters

- A voter must personally request help
- Poll workers and poll watchers cannot suggest to a voter that he or she needs assistance
  - Poll workers can allow voters who are unable to stand in line, due to a disability, to move to the front of the line
- Ballots cannot be taken out of the polling room during voting hours
- ➤ A person assisting a voter cannot misrepresent the content of the ballot or change or mark the ballot, except as intended by voter

## Poll Watchers and Vote Challenges P. 49-52

- Poll Watchers are representatives of a candidate, party, or ballot issue group
- Must take an <u>on-line training</u> course and provide the certification to the County Clerk
- Must wear a name badge
- Must provide a Poll Watcher Authorization Form
- Poll Watcher Challenges
  - A poll watcher must notify a poll worker of the challenge before the voter signs the PVR List;

and

 Complete the Challenged Ballot Form on the Provisional Voter Envelope

#### POLL WATCHER AUTHORIZATION FORM

[A.C.A. § 7-5-312/Act 224 of 2007]

| Representative of a Candidate                                                                                                    |
|----------------------------------------------------------------------------------------------------|
| I, , state that I am a candidate for the office                                                                                                    |
| I,                                                                                                    |
| that I have designated as my authorized representative at the election                                                                                                    |
| that I have designated as my authorized representative at the election at polling sites and absentee ballot processing sites in                                                                                       |
| in_                                                                                                    |
| County, Arkansas, to observe and ascertain the identity of persons presenting themselves to vote in person                                                                                                    |
| or by absentee for the purpose of challenging any voter in accordance with Arkansas Code §§ 7-5-312, 7-                                                                                                    |
| 5-416, and 7-5-417. I further state that I have designated and authorized my representative named above                                                                                                    |
| to be present at the ballot counting locations at in                                                                                                    |
| to be present at the ballot counting locations at  County, Arkansas, for the purpose of witnessing the counting of ballots by election officials and determining whether ballots are fairly and accurately counted in |
| accordance with Arkansas Code §§ 7-5-312, 7-5-316, 7-5-413, 7-5-416, 7-5-527, and 7-5-615.                                                                                                    |
|                                                                                                    |
| Representative of a Group                                                                                                    |
| I,, state that I represent the group which is seeking passage/defeat (circle one) of the                                                                                                    |
| group which is seeking passage/defeat (circle one) of the                                                                                                    |
| ballot measure entitled on the ballot in the on the ballot in the and                                                                                                    |
| election at polling sites and                                                                                                    |
| absentee ballot processing sitesin                                                                                                    |
| absentee ballot processing sites and polling sites and ascertain the identity of persons presenting themselves to vote in person or by absentee for the purpose of challenging any voter in                           |
| accordance with Arkansas Code §§ 7-5-312, 7-5-416 and 7-5-417.                                                                                                    |
| accordance with Arkansas Code 98 7-3-312, 7-3-410 and 7-3-417.                                                                                                    |
| Representative of a Party                                                                                                    |
| I,, state that I am the chairman or secretary of the                                                                                                    |
| I, state that I am the chairman or secretary of the state/county (circle one) committee for the election. I further state that I have designated as an authorized party representative at the election at             |
| the ballot in the election. I further state that I have designated                                                                                                    |
| as an authorized party representative at the election at                                                                                                    |
| polling sites and absentee ballot processing sites                                                                                                    |
| and ascertain the identity of persons presenting themselves to vote in person or by absentee for the purpose                                                                                                    |
| and ascertain the identity of persons presenting themselves to vote in person or by absentee for the purpose                                                                                                    |
| of challenging any voter in accordance with Arkansas Code §§ 7-5-312, 7-5-416, and 7-5-417. I further                                                                                                    |
| state that I have designated and authorized my representative named above to be present at the ballot                                                                                                    |
| counting locations at in County, Arkansas, for the purpose of witnessing the counting of ballots by election officials and determining                                                                                |
| whether ballots are fairly and accurately counted in accordance with Arkansas Code §§ 7-5-312, 7-5-316,                                                                                                    |
| 7-5-413, 7-5-416, 7-5-527, and 7-5-615.                                                                                                    |
| 7-3-413, 7-3-410, 7-3-327, and 7-3-013.                                                                                                    |
| Signature of Candidate, Group Representative, or Chairman/Secretary of the State/County Committee                                                                                                    |
|                                                                                                    |
| Acknowledged before me this day of, 20                                                                                                    |
| Notary Public: My Commission Expires:                                                                                                    |
| · - · · · · · · · · · · · · · · · · · ·                                                                                                    |
| I do hereby state that I am familiar with the rights and responsibilities of a poll watcher as outlined on the back of the poll                                                                                       |
| watcher authorization form and will in good faith comply with the provisions of same.                                                                                                    |
|                                                                                                    |
| Signature of Poll Watcher                                                                                                    |
| Acknowledged before me this day of, 20                                                                                                    |
| Notary Public: My Commission Expires:                                                                                                    |
|                                                                                                    |
| I do hereby acknowledge filing this poll watcher authorization form with the county clerk's office.                                                                                                    |
|                                                                                                    |
| Signature of County Clerk                                                                                                    |

#### Poll Watchers Can...

- Observe poll workers
- Stand close enough to the place where voters check in to vote so they can hear a voter's name
- Compile lists of voters
- Challenge ballots before the voter signs the PVR List and only on the grounds that:
  - The voter is not eligible to vote in the precinct; or
  - The voter has previously voted in that election
- Call any perceived irregularity or election law violation to the attention of the Poll Judge

#### **Poll Watchers Cannot...**

Be within 6 feet of any voting machines or voting booths

- Speak to voters
- **▶** Try to influence voters:
  - Inside the poll; or
  - Inside the prohibited electioneering zones
- Disrupt elections

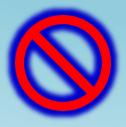

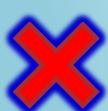

## Electioneering P.53, 55

- What is Electioneering?
  - The display of, or audible dissemination of, information that advocates for or against any candidate, issue, or measure on a ballot
- Prohibited within 100 feet
- Prevention
  - Instruct any person entering the poll who is wearing or displaying campaign articles to remove them immediately
  - Check the poll frequently for campaign articles and remove them promptly
  - Monitor the electioneering prohibition zone periodically to ensure compliance
  - Post the Notice on Electioneering

## Electioneering P.55

- Displays of a candidate's name, likeness, or logo;
- Displays of a ballot measure's number, title, subject, or logo;
- Audible dissemination of electioneering information;
- Handing out literature on any candidate or issue on the ballot;
- Soliciting signatures on any petition;
- Soliciting contributions; or
- Attempting to win votes by wearing or displaying buttons, hats, pencils, pens, shirts, signs, sticklers, or other articles designed to influence voters

#### NOTICE ON ELECTIONEERING

ELECTIONEERING means the display of, or audible dissemination of, information that advocates for or against any candidate, issue, or measure on a ballot

#### **ELECTIONEERING** includes:

- Handing out, distributing, or offering to hand out or distribute campaign literature or literature regarding a candidate, issue, or measure on the ballot;
- Soliciting signatures on any petition;
- · Soliciting contributions;
- Displaying a candidate's name, likeness, or logo;
- Displaying a ballot measure's number, title, subject, or logo;
- Displaying or dissemination of buttons, hats, pencils, pens, shirts, signs, or stickers containing electioneering information; and
- Disseminating audible electioneering information.

#### **PROHIBITION**

Arkansas Code 7-1-103 and 7-1-104 prohibit electioneering in the building or within 100 feet of the primary exterior entrance used by voters in which voting is taking place, or with persons standing in line to vote. Also, a person shall not enter or remain in the area except for a person entering or leaving a building for lawful purposes where voting is taking place.

#### PUNISHMENT

Violation of electioneering laws is, at the minimum, a Class A misdemeanor offense punishable by fine or confinement.

### Spoiled Ballots P.57

- Stamp Cancelled on the ballot
  - Record the time and date
  - Print and sign name next to Cancelled Stamp
  - Place Ballot in the Spoiled Ballot Envelope
- ► Fill out the *Spoiled Ballot*Affidavit (p. 59)
- No more than 3 ballots may be issued to one voter
- ► Election Judge will need to total and sign (Act 308)

#### SPOILED BALLOT AFFIDAVIT

| Date:                                                                         | Poll Name:                                                                                                    |                                                                                                |
|-------------------------------------------------------------------------------|----------------------------------------------------------------------------------------------------|------------------------------------------------------------------------------------------------|
| County:                                                                       | Precinct #(s):                                                                                                    |                                                                                                |
| he/she should return the<br>"CANCELLED" on its far<br>name next to the Cancel | ted §§ 7-5-602 and 7-5-609 require the ballot to a poll worker who shall void the ce. The poll worker shall record the tire led stamp on the ballot. The poll worker et (3) in all. The voter must sign this at | spoiled ballot by STAMPING<br>ne, date, print and sign their<br>er shall issue the voter a new |
|                                                                               | plemnly swear or affirm that I spoiled m<br>oll worker who cancelled the ballot(s)                                                                                                    |                                                                                                |
| Signature of Voter                                                            |                                                                                                    | Spoiled Ballot<br>Ballot Style Number                                                          |
| 1                                                                             |                                                                                                    |                                                                                                |
| 2                                                                             |                                                                                                    |                                                                                                |
| 3                                                                             |                                                                                                    |                                                                                                |
| 4                                                                             |                                                                                                    |                                                                                                |
| 5                                                                             |                                                                                                    |                                                                                                |
| 6                                                                             |                                                                                                    |                                                                                                |
| 7                                                                             |                                                                                                    |                                                                                                |
| 8                                                                             |                                                                                                    |                                                                                                |
| 9                                                                             |                                                                                                    |                                                                                                |
| 10                                                                            |                                                                                                    |                                                                                                |
| 11                                                                            |                                                                                                    |                                                                                                |
| 12                                                                            |                                                                                                    |                                                                                                |
|                                                                               | aled and signed by the Election Ju                                                                                                    | • .                                                                                            |
| Election Judge:                                                               |                                                                                                    |                                                                                                |
| TOTAL NUMBER OF S                                                             | SPOILED BALLOTS:                                                                                                    |                                                                                                |

## Abandoned Ballots P.58

### Abandoned in the Electronic Ballot Scanner

- With Two Poll Workers Present:
  - Step 1: Override warning on the scanner
  - Step 2: Complete the process of casting the ballot
  - ► Step 3: Document the following on the Abandoned Ballot Log:
    - Name of the voter;
    - The time the ballot was found;
    - Names of the poll workers addressing the issue; and
    - All other circumstances surrounding the abandoned ballot.
- ► The Abandoned Ballot Log is on Page 61 of your Manual

### Abandoned Elsewhere in the Poll (not on scanner or marking device)

- With Two Poll Workers Present:
  - Step 1: Write <u>ABANDONED</u> across the face of the ballot
  - Step 2: Place the ballot in a separate envelope
  - Step 3: Write Abandoned Ballot on the envelope
  - Step 4: Document all circumstances on the outside of the envelope
  - Step 5: Preserve abandoned ballot separately from other ballots
- Ballots not found in the marking device or tabulator are <u>NOT</u> counted!

### **Abandoned Ballot Log - P.61**

|                                                                                                    |                                                                                                    | ABANDONED BALLOT L                                                                                 | OG                                                                                                    |  |  |  |
|----------------------------------------------------------------------------------------------------|----------------------------------------------------------------------------------------------------|----------------------------------------------------------------------------------------------------|----------------------------------------------------------------------------------------------------|--|--|--|
| County:                                                                                                    |                                                                                                    |                                                                                                    |                                                                                                    |  |  |  |
| Date of Election:                                                                                            |                                                                                                    |                                                                                                    | Name of Election:                                                                                                    |  |  |  |
| Precinct Number(s):                                                                                          |                                                                                                    |                                                                                                    | Polling Location Name:                                                                                                    |  |  |  |
|                                                                                                    |                                                                                                    | EJECTED BY SCANNER AND A                                                                           | A BANDONED BY VOTER g part of an electronic vote tabulating device by a voter who has left                                                                                                    |  |  |  |
| the poll without telling a poll worker to cancel or re<br>the ballot, and document the name of the voter, th | eplace the base names of the paper of the paper of the pa | llot, two (2) poll workers should o<br>he two (2) poll workers completin<br>ALLOTS ABANDONED ELSEW | override warnings on the scanner, complete the process of casting ing the process of casting the ballot, the time, and all circumstances HERE IN THE POLL SUCH AS ON THE FLOOR OR IN A VOTING |  |  |  |
| Name of Voter                                                                                                | Time                                                                                                    | Names of<br>Poll Workers                                                                           | Circumstances                                                                                                    |  |  |  |
| (if known)                                                                                                   | Time                                                                                                    | 1.<br>2.                                                                                           | Circumstances                                                                                                    |  |  |  |
|                                                                                                    |                                                                                                    | 1.<br>2.                                                                                           |                                                                                                    |  |  |  |
|                                                                                                    |                                                                                                    | 1. 2.                                                                                              |                                                                                                    |  |  |  |
|                                                                                                    |                                                                                                    | 1. 2.                                                                                              |                                                                                                    |  |  |  |
|                                                                                                    |                                                                                                    | 1.<br>2.                                                                                           |                                                                                                    |  |  |  |
| According to Arkansas Code Annotated § 7-5-522                                                               | , if an electro<br>nould comple                                                                                                    | te the process of casting the ball                                                                 | ng machine by a voter who has left the poll without telling a poll ot, and document the name of the voter, if known, the names of the                                                         |  |  |  |
| Name of Voter                                                                                                |                                                                                                    | Names of                                                                                           |                                                                                                    |  |  |  |
| (if known)                                                                                                   | Time                                                                                                    | Poll Workers                                                                                       | Circumstances                                                                                                    |  |  |  |
|                                                                                                    |                                                                                                    | 1.                                                                                                 |                                                                                                    |  |  |  |
|                                                                                                    |                                                                                                    | 1.                                                                                                 |                                                                                                    |  |  |  |
|                                                                                                    |                                                                                                    | 2.                                                                                                 |                                                                                                    |  |  |  |
|                                                                                                    |                                                                                                    | 1. 2.                                                                                              |                                                                                                    |  |  |  |
|                                                                                                    |                                                                                                    | 1.                                                                                                 |                                                                                                    |  |  |  |
|                                                                                                    |                                                                                                    | 2.<br>1.                                                                                           |                                                                                                    |  |  |  |

#### **Conflict Resolution**

- ▶ When dealing with difficult voters or situations:
  - Remain calm and do not escalate the situation;
  - Turn the problem over to another poll worker, if necessary;
  - Call your CBEC or local law enforcement agency, if necessary;
  - Move any disturbance outside the immediate voting area, if possible; and
  - Document problems.

#### **Candidates in the Poll**

- No candidates are allowed in person as poll watchers during voting on election day
- Candidates may be present in person at an early voting poll:
  - Only for the purpose of observing
  - May not challenge voters
  - Must show ID
- ▶ If the candidate observing early voting is also a public official:
  - The candidate <u>may not</u> wear anything that identifies him or her as a public official.
  - For example, a candidate cannot wear a:
    - Uniform;
    - Badge; or
    - Other apparel or equipment.

### **ADVANCED PROCEDURES**

### **Before Opening the Polls**

- This section is intended for poll workers responsible for managing the poll and includes topics that may not apply to every poll worker.
- Specifically, we'll cover:
  - Accounting for paper ballots;
  - Arranging the poll;
  - Activating voting equipment; and
  - Locating supplies, postings, and forms.

### **Accessible Polling Sites**

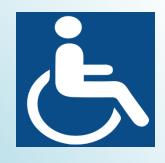

- Ensure poll is accessible for disabled voters
- If your poll requires modifications, your county election officials will provide you with polling site specific instructions

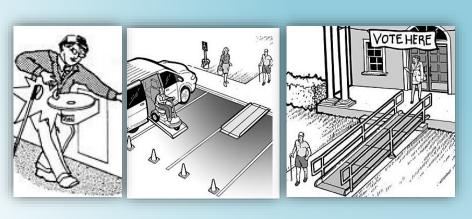

#### **These Modification May Address**

- Path Into the Poll
  - Temporary Ramps
  - Blocking Off Handicap Spaces
  - Signage
- Door Handles (non-leaver)
  - Clip On Handles
  - Prop Open/Install Doorbell
  - Assign Poll Worker to Door
- Mark obstructions for visually impaired voters
- Ensure accessible voting equipment is available

## Do You Have What You Need? P. 9-15

#### **Equipment – Page 9**

- Tablets
- Tablet Printers
- WIFI/Hotspot
- Tabulators
- Marking Devices
- Extension Cords
- Ballots for Express Vote

#### Other Supplies – Page 13 & 15

- If Paper Provisional Voting
  - Ballots
  - Booths
  - Stub Box
  - Secure Container for Envelopes
- List of Voters
- Provisional Ballot Envelops
  - Secrecy Envelopes
  - List of Provisional Voters Forms
- See Page 12 for Additional Items
- See Page 14 for List of Forms

## Posting Required Information Required - P. 13

- Notice of Election
- Instructions on How to Vote (Two Copies)
- Instructions on Voting Machine Operation
- Voting Rights Laws (Provided by SOS)
- State & Federal Election Laws (Provided by SOS)
- List of Registered Voters by Precinct (Usually a bound volume)

- Sample Ballots
  - Post on wall unless provided in bound or electronic form
  - Must be posted to SOS VoterView
- Text of Ballot Measures
- Poll Watchers Rights and Responsibilities
- VOTE HERE Signs
  - Placed Near Each Main Driveway Entrance
- Any Required Temporary ADA Signage
- ZERO TAPES

## Posting Required Information Recommended - P. 13

- Notice of Electioneering
  - See Page 55
- Warning for Incorrect Ballot Styles
  - See Page 17
- Primary Runoff Only: Crossover Voting Warning
  - See Page 31
- Mark 100 feet from primary entrance to the polling sight
  - To clearly mark the boundary for electioneering
- Place trash can near the primary exterior entrance to allow voter to discard any campaign literature they were handed on the way into the poll

# Activate the DS 200 Tabulator P. 10

- Step 1: Unlock, raise the screen, and plug in the DS 200
- Step 2: Enter the election code
  - Provided by your CBEC
- Step 3: Select "Open Polls" after the Configuration Report runs
- Step 4: Two zero tapes will run
- Step 5: <u>Sign all zero tapes</u> and post <u>one</u> in a publicly viewable area
  - In view of voters' present (i.e.: Early Voting)
- Check to see that all doors are locked and sealed, including the door containing the thumb drive.

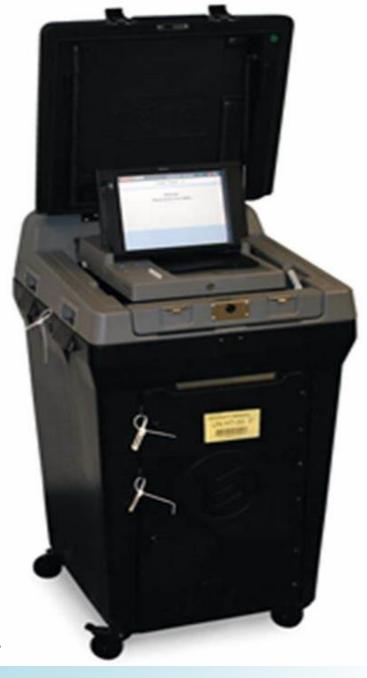

## Activate the Marking Devices P. 9

- Step 1: Turn the power on
- Step 2: Lock security access door and place a seal on the door
- Step 3: The screen loads automatically. This takes a few minutes.
- Step 4: Enter the election code
  - —Provided by your CBEC

## Activate the Marking Devices P. 9

- Step 5: Tap "Accept"
- Step 6: Screen will say "Please Wait. Loading Election"
- Step 7: Confirm the correct election on the upper left area of the voter screen
- Step 8: The "To begin Voting, insert your card" screen appears.

## Activate the ExpressPoll Tablets P. 10

- Step 1: Make sure the correct election is loaded
- Step 2: Select "Launch"
- Step 3: Enter the Pollbook Qualification Code (PQC)
- Step 4: Select "Submit"

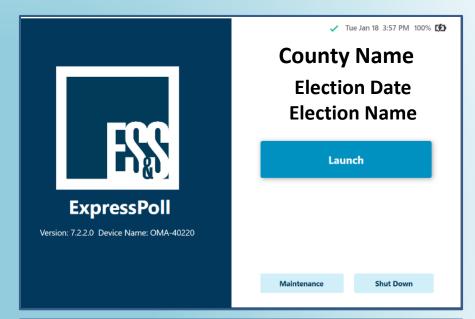

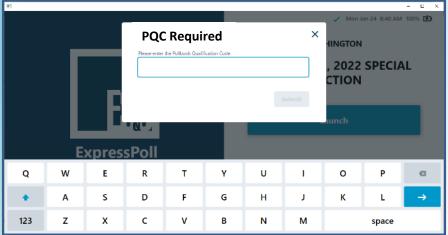

### **Activate the ExpressPoll Tablets**

- Step 5: Make sure the Polling Place is correct
- Step 6: Enter Username
- Step 7: Enter Password
- Step 8: Select "Sign In"
- Step 9: Select "Open Poll"

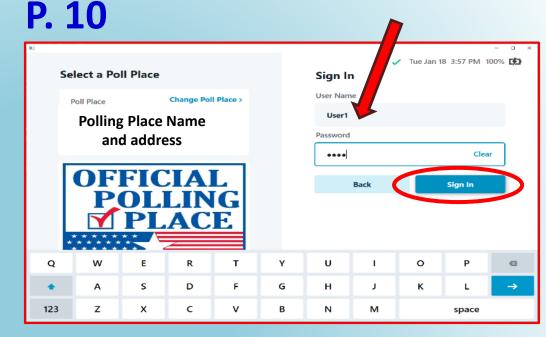

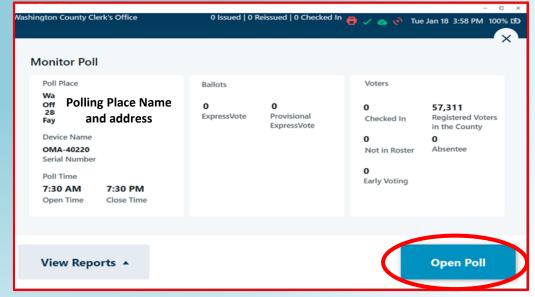

### **ExpressPoll Tablets**

- Make sure the number of ballots issued is ZERO
- Verify you are connected to the WiFi
  - Green Check Mark and Green Cloud

- Do not check in Voters until 7:30
- Smart Update is no longer Required

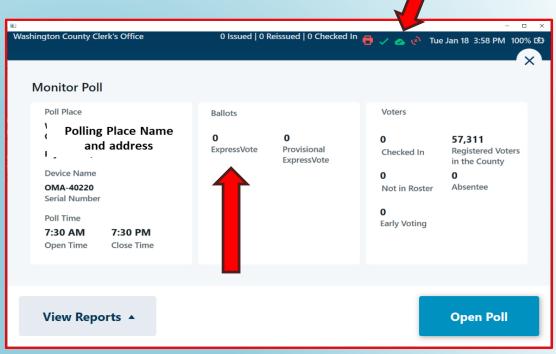

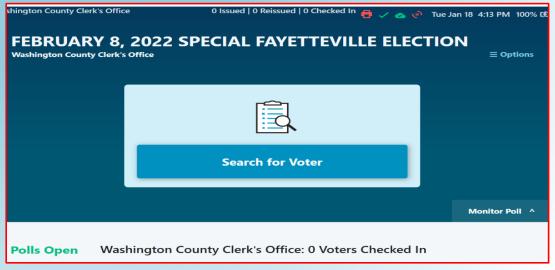

### Who Is Allowed in the Polls?

- Election Officials
- Poll Watchers
- Voters
- Persons in the care of voters who are not eligible to vote
- Persons who are lawfully assisting a voter
- Law enforcement and other emergency personnel
- Monitors authorized by SBEC or federal agency
- Persons with business in the building (go directly to and from business)
- Persons assisting the CBEC
- Persons authorized by the SBEC or CBEC

### **Exit Polls**

- News organizations may conduct exit polls
  - CBEC has discretion on whether to allow
- Exit polling is not considered electioneering
  - Allowed in 100' prohibited electioneering zone
- ► If CBEC allows exit pollsters, CBEC should let poll workers know that the pollsters are coming
- Exit pollsters:
  - May ask voters how they voted
  - Cannot disrupt the election
    - Do not have free reign in the poll
    - May be only where CBEC allows them to be in the poll

# News Photographers/Cameras

- CBEC should:
  - Work out in advance
  - Notify poll workers
- CBEC decides:
  - Whether they're allowed
  - What they're allowed to film

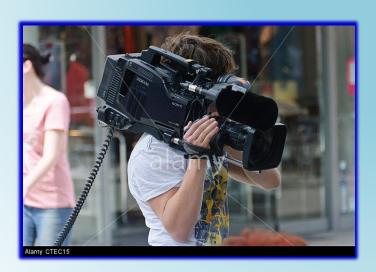

### **Other Electronic Devices**

- Best practice is for poll workers to avoid:
  - Posting to social media while voters are present at poll
  - Talking on cell phone inside of poll while voters are present

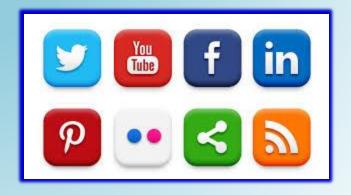

| How special situations referred to the poll's supervisor are addressed |
|------------------------------------------------------------------------|
| How special situations referred to the poll's supervisor are addressed |
| ISSUES FOR POLL JUDGES                                                 |
|                                                                        |

### How to Review Photo ID - P. 35

- If the Voter Check-In Clerk finds that a voter has presented an <u>insufficient</u> ID, the verification of the ID is <u>referred to the Poll Judge</u>
- The Poll Judge then:
  - Compares the photo on the ID to the Voter

### **AND**

- Compares the name on the ID to the name recorded in the PVR List
- All marginal cases are to be resolved in favor of the voter!

### How to Review Photo ID - P. 35

- When comparing the photo:
  - Allow for changes in hair color, glasses, facial hair, cosmetics, weight, age, injury, and other changes in physical characteristics
- When comparing the name, accept variations that are explained by:
  - Abbreviations of a name
  - Nicknames
  - Changes due to marriage, divorce, adoption, etc.
  - Accept if name on ID is "substantially similar" and any variations are adequately explained
- If you agree the ID fails to verify the voter's registration:
  - Ask for another form of ID and if none:
    - Require the voter to cast a Provisional Ballot

### **DON'T FORGET**

 EXCEPTION: Voters who reside in a long-term care or residential care facility licensed by the state may show documentation from the administrator attesting that the voter is a resident of the facility (form provided by SOS)

### Photo ID

 The verification of voter registration is used to verify the name and appearance of the voter, <u>not</u> the address and date-of-birth

### Fail-Safe Voting, etc.

(Pages 25-26 of training guide)

- Name provided differs with PVR List
- DOB provided differs with PVR List
- Address provided differs with PVR List
- Address is not within precinct
- Voter registration cannot be verified
- PVR notations:
  - Voted Absentee
  - Voted Early

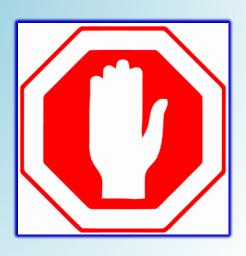

### Voter Believes their Assigned Ballot is Incorrect

- Check to ensure the ballot style issued is the style the Poll Book lists for this voter
- Inform the voter they can:
  - Cast the <u>assigned ballot as a regular ballot</u>
     OR
  - Cast any <u>other ballot available at the poll as a</u>
     Provisional Ballot
  - Have the voter review the sample ballot to identify the ballot they believe is correct
- Inform the voter that they will need to present evidence to the CBEC that the county records are incorrect in order to have their vote counted

# Address Differs From PVR List - Problem/Procedure...

### Poll Judge Will...

- When a poll worker informs you that a voter's address doesn't match the PVR List:
  - Have the voter restate their name, address, and DOB to you (take a note)
  - Call the County Clerk
  - Inform the Clerk's Office of why you're calling and relay the voter's information

### **County Clerk Will...**

- Determine if the new address is located in the county (and Congressional District)
- If so, find the correct ballot style for the new address
- Inform the Poll Judge:
  - If the voter can cast a regular ballot using new address
  - The correct ballot style
- (Recommended) Clerk will update the Electronic Poll Tablets with the new address

# Address Differs From PVR List – Solution

### > VOTE CENTER COUNTY

### **Voter's Address is in the County**

- Inform the voter they will be able to cast a regular ballot
- BEFORE SENDING THE VOTER BACK TO THE CHECK IN PROCESS:
  - Have the voter complete a new Voter Registration
     Application
- Inform the Voter Check-in Clerk

# Voter's Address cannot be found in the County

- Inform the voter that he or she will need to cast a provisional ballot
- Begin Provisional Ballot Procedure P. 39

# Voter Not Found in PVR List – Problem/Procedure...

### Poll Judge Will...

- When a poll worker informs you that a voter's cannot be located in the PVR List:
  - Have the voter restate their name, address, and DOB to you (take a note)
  - Call the County Clerk
  - Inform the Clerk's Office of why you are calling and relay voter's information

### **County Clerk Will...**

- Determine if the voter is registered in the county's voting record
- If so, find the correct ballot style for the voter
- Inform the Poll Judge:
  - If the voter can cast a regular ballot using new address
  - The correct ballot style
- (Recommended) Clerk will update the Electronic Poll Tablets with the new address

### ONLY APPLIES IN A NON VOTE CENTER COUNTY

# ELIGIBLE VOTER AT THE WRONG POLL

### Eligible Voter at the Wrong Poll – P.29

### **NON VOTE CENTER COUNTY**

- If you are informed by the <u>County Clerk</u> that an eligible voter is at the wrong poll:
  - Complete the "Change in Polling Site Authorization Form"
  - County Clerk will provide the relevant information
  - Instruct the voter on how to reach the correct poll

#### CHANGE IN POLLING SITE AUTHORIZATION FORM

If the address given by a voter to the poll worker is not the same as the address on the precinct voter registration list, Arkansas Code Annotated §§ 7-5-305 and 7-7-308 requires that the poll worker contact the county clerk's office to determine the voter's proper precinct.

If the county clerk's office confirms that the voter's address is not within the precinct, the poll worker should complete the information below and give the completed form to the voter, instruct the voter to complete a voter registration application form to update county voter registration record files, and instruct the voter to go to the polling site serving that precinct in order for his or her vote to be counted.

### THE VOTER SHOULD PRESENT THIS COMPLETED FORM TO THE POLL WORKERS AT THE VOTER'S NEW POLLING SITE.

| Date of Election:                                                                                    |
|----------------------------------------------------------------------------------------------------|
| Name of Voter:                                                                                       |
| Voter's Registrant ID Number:(This number will be provided by the County Clerk's office.)            |
| (This number will be provided by the County Clerk's office.)                                         |
| New Polling Site Location:                                                                           |
| (New polling site location will be provided by the County Clerk's office.)                           |
| New Polling Precinct Number:                                                                         |
| New Polling Precinct Number:(This number will be provided by the County Clerk's office.)             |
| Ballot Style to be Voted:                                                                            |
| (This number will be provided by the County Clerk's office.)                                         |
| Authorized By:                                                                                       |
| Authorized By:(Name of the employee with county clerk's office confirming the voter's registration.) |
| Referred From:                                                                                       |
| (Name of the poll and the precinct number from which referred.)                                      |
| Referred by Poll Worker:                                                                             |
| (Signature of the poll worker referring the voter to a new polling site.)                            |

### Polling Site Change – P.25-26

- Be able to explain the following to the voter:
  - How each address in the county corresponds with a particular ballot style
  - How, if that style is not available at your poll, the voter must be sent to where their ballot is
  - How this is the only way for them to vote a regular ballot
- IF the voter refuses to go to the correct poll:
  - Allow the voter to cast a provisional ballot on the style they believe is correct (be sure to note the style on the envelope)

# If a Voter Presents this Form at a Poll – P.29

- Check to see if the tablets are updated with any address changes
  - If so, process the voter into the poll as you would normally
  - If not add the voter manually into the Poll Book (see SOS for instructions)

#### CHANGE IN POLLING SITE AUTHORIZATION FORM

If the address given by a voter to the poll worker is not the same as the address on the precinct voter registration list, Arkansas Code Annotated §§ 7-5-305 and 7-7-308 requires that the poll worker contact the county clerk's office to determine the voter's proper precinct.

If the county clerk's office confirms that the voter's address is not within the precinct, the poll worker should complete the information below and give the completed form to the voter, instruct the voter to complete a voter registration application form to update county voter registration record files, and instruct the voter to go to the polling site serving that precinct in order for his or her vote to be counted.

### THE VOTER SHOULD PRESENT THIS COMPLETED FORM TO THE POLL WORKERS AT THE VOTER'S NEW POLLING SITE.

| Date of Election:                                                                                      |
|----------------------------------------------------------------------------------------------------|
| Name of Voter:                                                                                         |
| Voter's Registrant ID Number: (This number will be provided by the County Clerk's office.)             |
| New Polling Site Location:  (New polling site location will be provided by the County Clerk's office.) |
| New Polling Precinct Number:(This number will be provided by the County Clerk's office.)               |
| Ballot Style to be Voted:(This number will be provided by the County Clerk's office.)                  |
| Authorized By:(Name of the employee with county clerk's office confirming the voter's registration.)   |
| Referred From:(Name of the poll and the precinct number from which referred.)                          |
| Referred by Poll Worker:  (Signature of the poll worker referring the voter to a new polling site.)    |

# PROVISIONAL VOTING PROCEDURES

- To be completed and signed by the poll worker
- Must be completed by the poll worker for consistency and legibility

- Must be signed by the voter for any provisional ballot to be considered valid by CBEC
- Completed only if the ballot is challenged by a poll watcher

| PROVISIONAL VO                                                                                                    | TER ENVELOPE Revised: August 2023                                                                                                    |
|----------------------------------------------------------------------------------------------------|----------------------------------------------------------------------------------------------------|
| For Election Official's Use Only: Election Official'                                                                                                | s Verification                                                                                                    |
| BALLOT STYLE ISSUED:                                                                                                    | County:                                                                                                    |
| POLL NAME / LOCATION:                                                                                                    |                                                                                                    |
| REASON(S) FOR VOTI                                                                                                    | NG PROVISIONAL                                                                                                    |
| ☐ Failure to Show a Qualifying Photo ID                                                                                                    | ☐ Previously Sent an Absentee Ballot                                                                                                    |
| ☐ Poll Watcher Challenge                                                                                                    | ☐ Marked as Having Already Voted                                                                                                    |
| ☐ Not on Precinct Voter Registration List (poll tablet)                                                                                             | ☐ Court-ordered Voting Extension                                                                                                    |
| ☐ First-time Flagged Voter – Failed to Show Required Doc                                                                                            | ument   Uoter Requested an Alternative Ballot                                                                                                    |
| ☐ Other ☐ I, THE UNDERSIGNED ELECTION OFFICIAL, ve provided on this provisional ballot envelope, worker's verification, and that the voter has sign | that I have accurately completed the poll                                                                                                    |
| Signature of Election Official Printed No                                                                                                    | ame of Election Official Date                                                                                                    |
|                                                                                                    | Prior Name (If Applicable) Prior Address from Poll Tablet (If Applicable)                                                                                                    |
| City State Zip Code                                                                                                    | Prior City, State, Zip (If Applicable)                                                                                                    |
| Date of Birth Phone Number (C                                                                                                    | Optional) E-mail (Optional)                                                                                                    |
| I, THE VOTER NAMED ABOVE, hereby affirm, under penalty of perjury, that the information provided above is true and accurate and that to             | CHALLENGED BALLOT FORM<br>(Use when a poll watcher challenges a voter)                                                                                                    |
| the best of my knowledge I am a registered voter in this precinct and am eligible to vote in this election. I understand that the county election   | Name of Poll Watcher                                                                                                    |
| commission will count my ballot only upon                                                                                                    | Candidate, Party, or Group Represented by Poll Watcher                                                                                                    |
| verification of my voter registration status.                                                                                                    | I am challenging this voter in good faith on the grounds that the voter:                                                                                                    |
|                                                                                                    | Is not eligible to vote in this precinct.                                                                                                    |
|                                                                                                    | ☐ Has previously voted in this election.                                                                                                    |
| SIGNATURE OF PROVISIONAL VOTER                                                                                                    | - I and president of the control of the control of |
|                                                                                                    | 0                                                                                                    |
| years in prison and up to a \$10,000 fine.                                                                                                    | Signature of Poll Watcher                                                                                                    |

# How to Process A Provisional Voter (Step 1-2) P.39

Date of Election:

- Step 1: Inform
   the voter that he
   or she is required
   to vote a
   provisional ballot
- Step 2: Complete
  the List of
  Provisional
  Voters Form
  (P.45)

#### LIST OF PROVISIONAL VOTERS

Arkansas Code Annotated § 7-5-308 requires poll workers to make a list of the names and addresses of all persons voting a provisional ballot and requires County Election Commissions to determine the validity of each provisional ballot prior to certification of the election.

Poll Name:

| TO BE COMPLETED BY POLL WORKER TO BE COMPLETED BY ELECTION CO. |                        |                                              |                   |   | TED BY ELECTION COMMISSION |   |          |                |  |                        |
|----------------------------------------------------------------|------------------------|----------------------------------------------|-------------------|---|----------------------------|---|----------|----------------|--|------------------------|
| Voter's Signature                                              | Voter's Name           | Voter's Address                              | Reason<br>Provis. |   | Reason<br>Provis.          |   | Precinct | t Vote counted |  | If not counted, reason |
|                                                                |                        |                                              |                   | В |                            | Υ |          |                |  |                        |
|                                                                |                        |                                              |                   |   |                            |   |          |                |  |                        |
|                                                                |                        |                                              |                   |   |                            |   |          |                |  |                        |
|                                                                |                        |                                              | T                 |   |                            |   |          |                |  |                        |
|                                                                |                        |                                              |                   |   |                            |   |          |                |  |                        |
|                                                                |                        |                                              |                   |   |                            |   |          |                |  |                        |
|                                                                |                        |                                              |                   |   |                            |   |          |                |  |                        |
|                                                                |                        |                                              |                   |   |                            |   |          |                |  |                        |
|                                                                |                        |                                              |                   |   |                            |   |          |                |  |                        |
|                                                                |                        |                                              |                   |   |                            |   |          |                |  |                        |
|                                                                |                        |                                              |                   |   |                            |   |          |                |  |                        |
|                                                                |                        |                                              |                   |   |                            |   |          |                |  |                        |
|                                                                |                        |                                              |                   |   |                            |   |          |                |  |                        |
|                                                                |                        |                                              |                   |   |                            |   |          |                |  |                        |
|                                                                |                        |                                              |                   |   |                            |   |          |                |  |                        |
|                                                                |                        |                                              |                   |   |                            |   |          |                |  |                        |
| Provisional Ballot Reason: A) Genera                           | l Provisional B) Unvei | ified Registration Provisional (No Voter ID) |                   |   |                            |   |          |                |  |                        |
| Commissioner Signature                                         | Commissioner Signat    | ure Commissioner Signate                     | ıre               |   |                            |   |          |                |  |                        |

# How to Process A Provisional Voter (Step 3-5) p.39

- Step 3: Poll Worker must list the Ballot Style Issued
- Step 4: Poll Worker must mark the Reason for Voting Provisional
- Step 5: Poll Worker must Sign, Print their name, and date

| PROVISIONAL VO                                                                                     | TER ENVELOPE Revised: August 2023                      |
|----------------------------------------------------------------------------------------------------|--------------------------------------------------------|
| For Election Official's Use Only: Election Official                                                | 's Verification                                        |
| BALLOT STYLE ISSUED:                                                                               | County:                                                |
| POLL NAME / LOCATION:                                                                              |                                                        |
| REASON(S) FOR VOTI                                                                                 | NC DROVISIONAL                                         |
| ☐ Failure to Show a Qualifying Photo ID                                                            | ☐ Previously Sent an Absentee Ballot                   |
| □ Poll Watcher Challenge                                                                           | ☐ Marked as Having Already Voted                       |
| ☐ Not on Precinct Voter Registration List (poll tablet)                                            | Court-ordered Voting Extension                         |
| ☐ First-time Flagged Voter – Failed to Show Required Doc                                           | _                                                      |
| □ Prist-time Plagged Voter = Paried to Show Required Doc                                           | differit Uvoter Requested an Atternative Bariot        |
| Other                                                                                              |                                                        |
| I, THE UNDERSIGNED ELECTION OFFICIAL, very provided on this provisional ballot envelope,           |                                                        |
| worker's verification, and that the voter has sign                                                 |                                                        |
| worker's verification, and that the voter has sign                                                 | led the voter eligibility affirmation below.           |
|                                                                                                    |                                                        |
| Signature of Election Official Printed N                                                           | ame of Election Official Date                          |
| PROVISIONAL VOTER ELIC                                                                             | ZIRILITY AFFIRMATION                                   |
| WARN G: THIS FORM MUST BE COMPLETED AND                                                            |                                                        |
|                                                                                                    |                                                        |
|                                                                                                    |                                                        |
| ne of Voter                                                                                        | Prior Name (If Applicable)                             |
|                                                                                                    |                                                        |
| Street Address Stated by the Voter                                                                 | Prior Address from Poll Tablet (If Applicable)         |
| · ·                                                                                                |                                                        |
|                                                                                                    | D: 6" 6" 7" 70 11                                      |
| City State Zip Code                                                                                | Prior City, State, Zip (If Applicable)                 |
|                                                                                                    |                                                        |
| Date of Birth Phone Number (                                                                       | Optional) E-mail (Optional)                            |
| I, THE VOTER NAMED ABOVE, hereby affirm,                                                           | CHALLENGED BALLOT FORM                                 |
| under penalty of perjury, that the information                                                     | (Use when a poll watcher challenges a voter)           |
| provided above is true and accurate and that to                                                    | (ese main a pen maintailer emaintailges a veter)       |
| the best of my knowledge I am a registered voter                                                   |                                                        |
| in this precinct and am eligible to vote in this                                                   | Name of Poll Watcher                                   |
| election. I understand that the county election                                                    |                                                        |
| commission will count my ballot only upon<br>verification of my voter registration status.         | Candidate, Party, or Group Represented by Poll Watcher |
| vermoation of my voter registration status.                                                        | I am challenging this voter in good faith on the       |
| II I                                                                                               | grounds that the voter:                                |
| II I                                                                                               | ☐ Is not eligible to vote in this precinct.            |
| SIGNATURE OF PROVISIONAL VOTER                                                                     | ☐ Has previously voted in this election.               |
| L                                                                                                  |                                                        |
| NOTE: Perjury is a Felony and is punishable by up to 10 years in prison and up to a \$10,000 fine. | Signature of Poll Watcher                              |
| years in prison and up to a \$10,000 fine.                                                         | Signature of Fort waterier                             |

# How to Process a Provisional Voter (Step 6-7) P.39

Step 6: The poll worker must enter the relevant information including the voter's name, address, and date of birth

| PROVISIONAL VOTER EL<br>WARNING: THIS FORM MUST BE COMPLETED AN | IGIBILITY AFFIRMATION<br>D <u>SIGNED</u> OR YOUR BALLOT WILL BE REJECTED. |
|-----------------------------------------------------------------|---------------------------------------------------------------------------|
| Name of Voter                                                   | Prior Name (If Applicable)                                                |
| Street Address Stated by the Voter                              | Prior Address from Poll Tablet (If Applicable)                            |
| City State Zip Code                                             | Prior City, State, Zip (If Applicable)                                    |
| Date of Birth Phone Number                                      | (Optional) E-mail (Optional)                                              |

- Step 7: The voter must sign the Eligibility Affirmation statement located at the bottom of the form
  - Instruct the poll worker to see this happens

| I, THE VOTER NAMED ABOVE, hereby affirm,         |
|--------------------------------------------------|
| under penalty of perjury, that the information   |
| provided above is true and accurate and that to  |
| the best of my knowledge I am a registered voter |
| in this precinct and am eligible to vote in this |
| election. I understand that the county election  |
| commission will count my ballot only upon        |
| verification of the status.                      |

SIGNATURE OF PROVISIONAL VOTER

NOTE: Perjury is a Felony and is punishable by up to 10 years in prison and up to a \$10,000 fine.

# How to Process a Provisional Voter (Step 8-9) P.39

### **Step 8:** Ask the voter to provide a Photo ID

### **Step 9: Use the Photo ID to:**

- Compare the photo on the ID to the person standing in front of you; AND
- Compare the name on the ID to the name recorded in the PVR List (or stated by the voter and recorded on the Provisional Envelope)
- DO NOT compare the address on the ID to the one on the PVR List

# How to Process a Provisional Voter P.40

- Step 10: Voter is issued their ballot (and a ballot secrecy envelope)
  - IF the voter is not disputing the ballot style identified as theirs by the county clerk or PVR List, then issue that ballot style to the voter.
  - IF the voter disputes their assigned ballot, issue the ballot requested by the voter
- Step 11: <u>Voter marks the ballot</u>, seals the ballot in the secrecy envelope, and seals the secrecy envelope in the provisional ballot envelope

# How to Process a Provisional Voter P.40

- Step 12: Issue a
   "Notice to Provisional
   Voters"
  - Mark the reason (or reasons) for the provisional vote
     (P. 47)
- Step 13: Deposit completed provisional ballot envelope in a secure container

#### NOTICE TO PROVISIONAL VOTERS

| REASON 1: No Verification of Voter If you cast a Provisional Ballot for failure t you possess ID, you may present proof of iden Commission by noon of the first Monday following th | tity to the County Clerk or the County Election |
|----------------------------------------------------------------------------------------------------|-------------------------------------------------|
| County Clerk's Address                                                                                                    | Hours:                                          |
| County Courthouse                                                                                                    | Phone:                                          |

"Verification of Voter Registration" is a document or photo ID card that is issued by the State, the federal government, or an accredited postsecondary educational institution in Arkansas. The ID must show the name and photograph of the person to whom it was issued, and, if it has an expiration date, must not be expired more than 4 years before Election Day. Examples of acceptable proof of identity include but are not limited to:

City:

- An Arkansas driver's license;
- An Arkansas State ID (for example issued by the Revenue Office)
- A U.S. passport;

Street Address:

- A concealed carry handgun license issued by the State of Arkansas;
- > An employee badge or ID document issued by the State of Arkansas or the federal government;
- A U.S. military ID document (Active or Retired);
- A student or employee ID card issued by a postsecondary educational institution located in Arkansas;
- > A public assistance ID card issued by the State of Arkansas or federal government;
- A "For Voting Purposes Only" ID card that has a photo provide by the County Clerk.

#### REASON 2: Provisional Ballots Unrelated to Verification of Registration

If you were required to vote provisionally for any reason unrelated to the verification of your voter registration, the County Election Commission will evaluate your provisional ballot. If the Commission cannot count your ballot based on the information available, an administrative hearing is set at the time and location listed below to determine if your ballot will be counted for this election. You are invited to attend this hearing to bring evidence showing why your ballot should be counted. If you do not attend, you will be notified whether your ballot was counted in this process.

| PHONE:                         | EMAIL:                       |                                           |  |
|--------------------------------|------------------------------|-------------------------------------------|--|
| For more information, contact: |                              | County Election Commission                |  |
|                                | LOCATION:                    |                                           |  |
|                                | DATE & TIME:                 |                                           |  |
|                                | Hearing Date for Provisional | l Ballots that are rejected will be held: |  |

### Provisional Ballot Transport P.40

- Step 14: <u>TWO</u> election officials must transport the secure container and the Provisional Ballot and Transfer Form to the CBEC (Act 329)
  - Form on P. 75

| PROVISIONAL BALLOT COUNT AND TRANSFER FORM          |
|-----------------------------------------------------|
| Act 329 of 2023                                     |
|                                                     |
| Election:                                           |
| Site:                                               |
| Dulting day                                         |
| Delivered to:                                       |
| SEAL NUMBER: Replacement Seal # if Needed:          |
| PROVISIONAL BALLOT ENVELOPE COUNT                   |
| DELIVERED BY:                                       |
|                                                     |
| Signature/ Date & Time                              |
|                                                     |
| Signature/ Date & Time                              |
|                                                     |
|                                                     |
| RECEIVED BY:                                        |
|                                                     |
| Signature/ Date & Time                              |
|                                                     |
| RECEIVED BY/ SEAL VERIFICATION/COUNTY VERIFICATION: |
|                                                     |
| Signature/ Date & Time                              |
|                                                     |
| PROVISIONAL BALLOT ENVELOPE COUNT                   |
| A NO TRANSPORT DISTRIBUTE DOUGHT                    |

- All <u>candidates</u>, <u>ballot issue committees</u>, and <u>political parties</u> have the ability to appoint poll watchers who can:
  - Be present in the poll
  - Object to a voter's eligibility
  - Observe the voting process and election officials
  - Keep records
  - Call issues to the attention of the Poll Judge

- Must present a "Poll Watcher Authorization Form" with a county clerk file mark to remain in the poll
- Must be allowed to stand close enough to the voter check-in process to hear what is said

#### POLL WATCHER AUTHORIZATION FORM

[A.C.A. § 7-5-312/Act 224 of 2007]

| Representative of a Candidate                                                                                                    |
|----------------------------------------------------------------------------------------------------|
| I,, state that I am a candidate for the office                                                                                                    |
| I,, state that I am a candidate for the office ofin the election. I further state that I have designated as my authorized representative at the election                                                                                     |
| that I have designated as my authorized representative at the election                                                                                                    |
| at polling sites and absentee ballot processing sites                                                                                                    |
| County, Arkansas, to observe and ascertain the identity of persons presenting themselves to vote in person                                                                                                    |
| or by absentee for the purpose of challenging any voter in accordance with Arkansas Code §§ 7-5-312, 7-                                                                                                    |
| 5-416, and 7-5-417. I further state that I have designated and authorized my representative named above                                                                                                    |
| to be present at the ballot counting locations at in                                                                                                    |
| County, Arkansas, for the purpose of witnessing the counting of ballots by election officials and determining whether ballots are fairly and accurately counted in accordance                                                                |
| with Arkansas Code §§ 7-5-312, 7-5-316, 7-5-413, 7-5-416, 7-5-527, and 7-5-615.                                                                                                    |
| Representative of a Group  I. , state that I represent the                                                                                                    |
| I,                                                                                                    |
| ballot measure entitled group which is seeking passage deteat (circle one) of the                                                                                                    |
| election at polling sites and                                                                                                    |
| absentee ballot processing sites in                                                                                                    |
| County, Arkansas, to observe and ascertain the identity of persons                                                                                                    |
| presenting themselves to vote in person or by absentee for the purpose of challenging any voter in accordance with Arkansas Code §§ 7-5-312, 7-5-416 and 7-5-417.                                                                            |
| Representative of a Party                                                                                                    |
| I state that I am the chairman or secretary of the                                                                                                    |
| I,                                                                                                    |
| the ballot in the election. I further state that I have designated                                                                                                    |
| se an authorized narty representative at the election at                                                                                                    |
| polling sites and absentee ballot processing sites in County, Arkansas, to observe                                                                                                    |
| in County, Arkansas, to observe                                                                                                    |
| and ascertain the identity of persons presenting themselves to vote in person or by absentee for the purpose                                                                                                    |
| of challenging any voter in accordance with Arkansas Code §§ 7-5-312, 7-5-416, and 7-5-417. I further                                                                                                    |
| state that I have designated and authorized my representative named above to be present at the ballot                                                                                                    |
| counting locations at in County, Arkansas, for the purpose of witnessing the counting of ballots by election officials and determining                                                                                                    |
| Arkansas, for the purpose of witnessing the counting of ballots by election officials and determining whether ballots are fairly and accurately counted in accordance with Arkansas Code §§ 7-5-312, 7-5-316, 7-5-416, 7-5-527, and 7-5-615. |
| /-J-413, /-J-410, /-J-32/, and /-J-013.                                                                                                    |
| Signature of Candidate, Group Representative, or Chairman/Secretary of the State/County Committee                                                                                                    |
| Acknowledged before me this day of, 20                                                                                                    |
| Notary Public:My Commission Expires:                                                                                                    |
| I do hereby state that I am familiar with the rights and responsibilities of a poll watcher as outlined on the back of the poll watcher authorization form and will in good faith comply with the provisions of same.                        |
| Signature of Poll Watcher                                                                                                    |
| -                                                                                                    |
| Acknowledged before me this day of, 20                                                                                                    |
| Notary Public: My Commission Expires:                                                                                                    |
| I do hereby acknowledge filing this poll watcher authorization form with the county clerk's office.                                                                                                    |
| Signature of County Clerk                                                                                                    |

- A Poll Watcher MUST NOT:
  - Be within 6 feet of any voting machines or booths
  - Speak to voters
  - Try to influence voters
     inside the electioneering exclusion zone
  - Disrupt the election

#### POLL WATCHER RIGHTS AND RESPONSIBILITIES

#### A poll watcher may be:

- 1) A candidate in person, but only during the counting and tabulation of ballots and the processing of absentee ballots;
- 2) An authorized representative of a candidate:
- 3) An authorized representative of a group seeking the passage or defeat of a measure on the ballot; or
- 4) An authorized representative of a party with a candidate on the ballot or seeking defeat or a measure on the ballot.

#### Official recognition of poll watchers:

- Only one (1) authorized poll watcher per candidate, group, or party at any one (1) given time may be officially
  recognized as a poll watcher at each location or area within a polling site, early voting site, vote center, or
  alternative site where voters identify themselves to election officials;
- 2) Only one (1) authorized poll watcher per candidate, group, or party at any one (1) given time may be officially recognized as a poll watcher at each location or area within the absentee ballot processing site where absentee ballots are processed; and
- 3) Only one (1) authorized poll watcher per candidate or party at any one (1) given time may be officially recognized as a poll watcher at the counting of the ballots.

#### Poll watcher credentials:

- Except for candidates in person, poll watchers must present a valid affidavit in the form of a "Poll Watcher Authorization Form" to an election official immediately upon entering the polling or counting location.
- 2) Candidates in person are not required to present a "Poll Watcher Authorization Form" but must present some form of identification to an election official immediately upon entering the polling or counting location for the purpose of confirming the poll watcher as a candidate on the ballot.

#### Poll watchers may:

- Observe the election officials or designees.
- Stand close enough to the precinct voter registration lists so as to hear the voter's name and observe the voter's signature;
- Compile lists of persons voting;
- 4) Challenge ballots upon notification to an election official before the voter signs the precinct voter registration list and upon completing a "Challenged Ballot Form".
- 5) Call to the attention of the election sheriff any occurrence believed to be an irregularity or violation of election law. The poll watcher may not discuss the occurrence unless the election sheriff invites the discussion; and
- 6) Be present at the opening, processing, duplication, and canvassing of absentee ballots for the purpose of challenging absentee votes in the manner provided by law for personal voting challenges.

#### Poll watchers representing a candidate or political party may:

- Remain at the polling site after the poll closes if ballots are counted at the poll;
- Be present at the counting of votes by hand or by an electronic vote tabulating device at a central location;
- Be present at the counting of absentee ballots for the purpose of witnessing the counting of ballots by election
  officials and determining whether ballots are fairly and accurately counted; and
- 4) Upon request made to an election official, inspect any or all ballots at the time the ballots are being counted.

#### Poll watchers may not:

- 1) Be within six feet (6') of any voting machine or booth used by voters to cast their ballot;
- Speak to any voter or in any way attempt to influence a voter inside the polling site or within one hundred feet (100') of the primary exterior entrance used by voters to the building containing the polling site; or
- 3) Disrupt the orderly conduct of the election

### **How to Challenge:**

- Challenge must be made prior to the voter signing the PVR List/Tablet
- Challenge causes the voter to vote provisionally
- Poll watcher must complete the challenge form on the Provisional Ballot Envelope

# CHALLENGED BALLOT FORM (Use when a poll watcher challenges a voter) Name of Poll Watcher Candidate, Party, or Group Represented by Poll Watcher I am challenging this voter in good faith on the grounds that the voter: Is not eligible to vote in this precinct. Has previously voted in this election. Signature of Poll Watcher

### What to Challenge:

- A poll watcher may challenge a voter for the following reasons:
  - Voter is not eligible to vote at the polling site
    - Not registered
    - Voting using an incorrect address (on the wrong ballot)
  - Voter has already voted

### **EXERCISE ONE**

### **EXERCISE TWO**

### **EXERCISE THREE**

### **EXERCISE FOUR**

### Closing the Poll – P. 65

- Closing Procedures
  - Announce that the poll is closed precisely at 7:30pm
  - Allow persons already in line at 7:30pm to vote
  - Total the number of voters on the List of Voters form
  - Certify, attest, and sign the List of Voters form
- Secure Ballots for Transport
- Depart Poll
  - Deliver materials to County Clerk
  - Deliver materials to County Election Commission

## Closing the DS 200 Tabulator – P. 66

- Step 1: Record the public count on the Poll Workers' Certificate P. 71
- Step 2: Open the security door and push the "Close Poll" button
- Step 3: Tap the "Close Poll" button on the screen

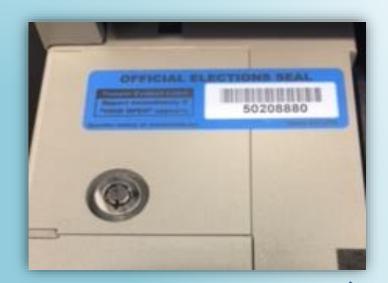

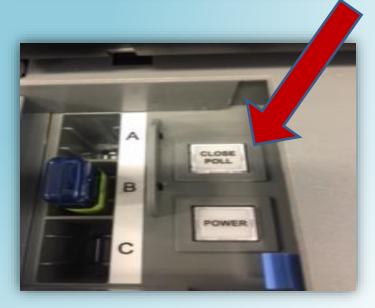

### Closing the DS 200 Tabulator – P. 66

- Step 4: Three results tapes will print
- Step 5: <u>SIGN ALL THREE</u> and <u>post one copy in</u> the poll
  - Other two signed result tapes returned to CBEC
- Step 6: Tap "Finished" and turn off the tabulator

# Closing Other Voting Equipment P. 65-66

- Closing Electronic Poll Tablets:
  - Procedures on Page 65

- Closing Ballot Marking Devices
  - Procedures on Page 65-66

## Poll Worker Certificate – P. 71

- All poll workers <u>MUST</u> sign
- Applies only to tabulators
- Beginning count from ZERO tapes
- Number of votes on counter from DS 200
- Ending count from results tapes
- TIME MADE INACCESSIBLE

| [Complete up                              | on closing the poll and                                                                             | removing activation p                        | acks/devices from v                         | oting machines]                             |  |
|-------------------------------------------|----------------------------------------------------------------------------------------------------|----------------------------------------------|---------------------------------------------|---------------------------------------------|--|
| Name of Election                          | n:                                                                                                  |                                              |                                             |                                             |  |
| Date of Election:                         | Cou                                                                                                 | County:                                      |                                             |                                             |  |
| Polling Location                          | Name:                                                                                               |                                              |                                             |                                             |  |
| Precinct Number                           | (s):                                                                                                |                                              |                                             |                                             |  |
| time for closing th<br>authorized to be p | h Arkansas Code Ar<br>e polls and upon terr<br>oresent, we removed<br>ke them inaccessible          | mination of the voti<br>I the activation dev | ng, and in the pres                         | ence of all persons<br>ng machines at this  |  |
| Voting<br>Machine<br>Number               | Beginning<br>Protective<br>Counter #*                                                               | # of Votes<br>on Public<br>Counter           | Ending<br>Protective<br>Counter #**         | Time Voting<br>Machine Made<br>Inaccessible |  |
|                                           |                                                                                                    |                                              |                                             |                                             |  |
|                                           |                                                                                                    |                                              |                                             |                                             |  |
|                                           |                                                                                                    |                                              |                                             |                                             |  |
|                                           |                                                                                                    |                                              |                                             |                                             |  |
|                                           |                                                                                                    |                                              |                                             |                                             |  |
|                                           |                                                                                                    |                                              |                                             |                                             |  |
|                                           |                                                                                                    |                                              |                                             |                                             |  |
|                                           |                                                                                                    |                                              |                                             |                                             |  |
| ^^ From :                                 | EZERO printout tape po<br>the return record produ<br>of the beginning protec<br>counter should eque | ced from each voting                         | machine upon closii<br>plus the number of v | ng the poll                                 |  |
|                                           |                                                                                                    |                                              |                                             |                                             |  |
| Poll Worker Signature                     |                                                                                                    | Poll W                                       | Poll Worker Signature                       |                                             |  |
| Poll Worker Signature                     |                                                                                                    | Poll W                                       | Poll Worker Signature                       |                                             |  |
| Poll Worker Signa                         | ture                                                                                                | Poll W                                       | Poll Worker Signature                       |                                             |  |
| Return signed o                           | ertificate to Coun                                                                                  | ty Election Com                              | mission with ele                            | ction materials.                            |  |

POLL WORKERS' CERTIFICATE

#### **Departing the Poll**

- Follow any specific instructions from CBEC
- Remove postings and collect "VOTE HERE" signs
- Collect all supplies and election materials
- Put the poll back in order
- Seal stub boxes for transport to County Board of Election Commission
- Remember to take ALL BALLOTS from the tabulators and return to CBEC
- Comprehensive Checklist beginning on Page 73

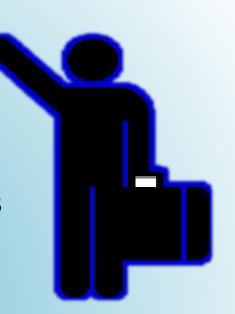

## **Deliver to County Clerk**

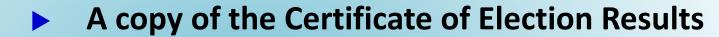

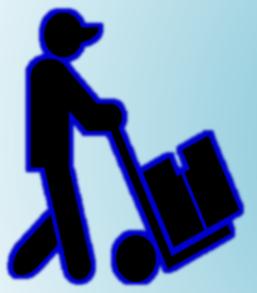

- One copy of tally sheets, if any
- List of Voters Form
- Precinct Voter Registration Lists
- Voter Registration Application Forms
- Other record-keeping supplies

#### **Deliver to CBEC**

- Sealed package holding the election media sticks and certified returns (results tapes)
  - Obtain a receipt
  - Provisional Ballots returned by two election officials
- Paper ballots preserved separately & secured
  - Voted paper ballots in a secured container with a numbered seal
  - Unused, provisional, cancelled, defective ballots
- Election supplies and materials
- A copy of the Certificates of Election Results
- One copy of any tally sheets, if any
- Other election returns
- A completed poll worker guide/checklist

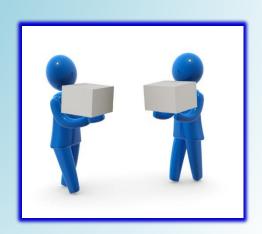

**Additional Conditions when Conducting Early Voting** 

#### **EARLY VOTING**

## **Early Voting**

- Same as Election Day, except:
  - Keep <u>daily dated</u> records of numbers of ballots cast signed by the poll workers
    - The Voter List form should be kept starting with the first day of early voting and signed by all poll workers who kept the list on that day
  - At the end of each day secure the machines, materials, and ALL ballots
    - Lock up to prevent unauthorized tampering
  - County Clerk updates VR database within 24 hours

## **Absentee Ballot Processing**

- This section provides instruction for election official's designated to process Absentee Ballots
- Specifically, we'll cover:
  - Process of Absentee Voting
  - Canvassing Absenting Ballots
  - Counting Absentee Ballots

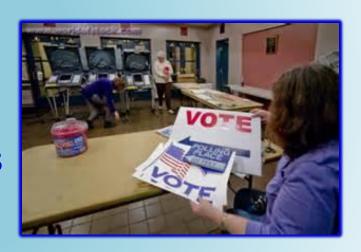

### **Opening & Processing Absentee Ballots**

- Conducted by election officials BEFORE the polls close on election day
- Clerk 1, while observed by another election official, opens the return (outer) envelope and verifies that the voter statement, <u>Photo ID</u> and the ballot (inner) envelope have been properly placed in the return envelope.
- If everything is in order:
  - Clerk 1 reads aloud the voter's name and precinct from the voter statement.
  - Clerk 2 lists the name and precinct of the voter.
  - The election officials compare the name, address, DOB and signature on the absentee ballot application against the voter statement.
  - The election officials compare the name of the bearer, agent or administrator written on the absentee ballot application to the voter statement.
  - The election officials compare the name and address of the bearer, agent or administrator written on the absentee ballot return envelope with the information on the voter statement.
- Place the unopened inner "Ballot Only" envelope into the absentee ballot box.

### **Opening & Processing Absentee Ballots**

- ▶ If the voter statement and/or ID are NOT in the return envelope separate from the inner "Ballot Only" envelope:
  - Clerk 1 removes the inner "Ballot Only" envelope from the outer return envelope and hands it to Clerk 2.
  - Clerk 2 inspects the inner "Ballot Only" envelope while being observed by clerk 1 and,
  - Removes the voter statement and/or ID documents, if found there, from the inner "Ballot Only" envelope and hands them to Clerk 1.
  - Clerk 2 returns the inner "Ballot Only" envelope and any found voter statement/ID documents to Clerk 1 and Clerk 1 places the inner "Ballot Only" envelope back into the outer return envelope.
  - Clerk 1 reads aloud from the voter statement, and regular processing procedures (see previous slide) are followed.
  - Ballots processed <u>before</u> Election Day should be set aside until after 8:30 a.m. on Election Day

#### **Validity of Absentee Ballots**

- A name on a voter statement that is slightly different from the way the name is stated on the absentee ballot application "compares" if all the other information (DOB, address, signature) demonstrates that it is the same person.
- Addresses and Dates of birth must match.
- ► Election officials are not handwriting experts. Reject a ballot on the basis that the signatures do not compare *only* if there is a distinct and easily recognizable difference between the signature on the absentee ballot application and the voter statement.
- All absentee ballots must contain a form of ID (photo or document from long term care facility) unless it is from an active Duty Military voter
  - ➤ Certain voters may be "flagged" with a "must show ID" notation on the PVR list. If voting by absentee ballot, these "flagged" voters must include in the return envelope a copy of a current and valid photo identification or a copy of a current utility bill, bank statement, government check, paycheck, or other government document that shows the name and address of the voter. If identification is not present, the ballot is considered a provisional ballot.
- If there is any doubt about the validity of a ballot, set it aside for the election commission to review.

#### **Provisional Absentee Ballots**

- Poll watcher challenges;
- ► Flagged voters (registered without required ID documents); and
- Absentee ballots that are returned without containing a copy of one of the <u>designated forms of ID</u> will become <u>Provisional</u>
- ▶ Absentee ballots delivered by a bearer/agent/administrator for which the name and address of the bearer/agent/administrator written by the county clerk on the return envelope, or the bearer/agent/administrator's name on the absentee ballot application does not match the information contained in the voter statement become Provisional.
- ▶ If an absentee ballot becomes provisional, the absentee ballot clerk will:
  - Place the return envelope and everything that is inside it into a provisional voter envelope;
  - Record on the provisional voter envelope the reason the absentee ballot was made provisional, including the reason the ballot was challenged, if any; and
  - Set the provisional ballots aside for consideration by the election commission.

#### **Counting Absentee Ballots**

- After processing all the absentee ballots, the absentee ballot election officials shake the ballot box containing the inner "Ballot Only" envelopes thoroughly to mix the ballots.
- ▶ When it is time to count the ballots, election officials must:
  - Open the inner "Ballot Only" envelopes;
  - Count any write-in votes first; and
  - Count the remaining ballots by hand or electronic tabulating device at the discretion of the election commission.
- Reject any ballot if:
  - It comes in a bulk mailing from someone other than an administrator of a long-term care facility;
  - No voter statement is found in the return envelope or the ballot envelope;
  - If the election commission finds that the name, date of birth, address or signature on the voter statement do not compare to the corresponding information on the absentee ballot application;
  - The absentee ballot was cast by a voter who dies before the polls open on election day if it is postmarked, delivered by a bearer, agent or administrator, or, in the case of an active duty "armed services" voter, executed after the date the voter died;
  - If the return envelope indicates the ballot was returned by a bearer, agent or administrator but the voter has not authorized a bearer/agent/administrator on the voter statement.

#### **And Remember:**

- ► The <u>outer</u> envelopes of absentee ballots may be opened one week before Election Day so that the election officials may begin processing the absentee ballot paperwork
- Processing of absentee ballots secrecy (<u>inner</u>) envelopes may not begin prior to 8:30 a.m. on election day.
- Absentee ballots on hand (and early votes) must be counted before the polls close on election day and the initial count reported to the Secretary of State as soon as practical after 7:30 p.m.

#### STATE BOARD OF ELECTION COMMISSIONERS

501 Woodlane Street - Suite 122 South

Little Rock, Arkansas 72201

(501)682-1834 or (800)411-6996

Fax: (501)682-1782

info.sbec@arkansas.gov

www.arkansas.gov/sbec